# FUNDAÇÃO GETULIO VARGAS ESCOLA DE ECONOMIA DE SÃO PAULO

LEONARDO ZAGO CURI

# **APLICAÇÃO DE REDES NEURAIS NA PRECIFICAÇÃO DE DEBÊNTURES**

SÃO PAULO 2008

# **Livros Grátis**

http://www.livrosgratis.com.br

Milhares de livros grátis para download.

LEONARDO ZAGO CURI

# **APLICAÇÃO DE REDES NEURAIS NA PRECIFICAÇÃO DE DEBÊNTURES**

Dissertação apresentada à Escola de Economia da Fundação Getúlio Vargas (FGV/EESP) como requisito para obtenção do título de Mestre em Finanças e Economia Empresarial.

Orientador: Prof. Afonso de Campos Pinto

SÃO PAULO 2008

Curi, Leonardo Zago. Aplicação de redes neurais na precificação de debêntures / Leonardo Zago Curi. - 2008. 66 f.

 Orientador: Afonso de Campos Pinto. Dissertação (Mestrado profissional) - Escola de Economia de São Paulo.

 1. Debêntures. 2. Créditos – Avaliação de riscos. 3. Redes neurais (Computação). I. Pinto, Afonso de Campos. II. Dissertação (Mestrado profissional) - Escola de Economia de São Paulo. III. Título.

CDU 336.763.3

#### LEONARDO ZAGO CURI

# **APLICAÇÃO DE REDES NEURAIS NA PRECIFICAÇÃO DE DEBÊNTURES**

Dissertação apresentada à Escola de Economia da Fundação Getúlio Vargas (FGV/EESP) como requisito para obtenção do título de Mestre em Finanças e Economia Empresarial.

Orientador: Prof. Afonso de Campos Pinto

Data de aprovação:

08/02/2008

Banca Examinadora:

Prof. Dr. Afonso de Campos Pinto ( Orientador ) FGV-EAESP

\_\_\_\_\_\_\_\_\_\_\_\_\_\_\_\_\_\_\_\_\_\_\_\_\_\_\_\_\_\_\_\_\_\_\_\_

\_\_\_\_\_\_\_\_\_\_\_\_\_\_\_\_\_\_\_\_\_\_\_\_\_\_\_\_\_\_\_\_\_\_\_\_

\_\_\_\_\_\_\_\_\_\_\_\_\_\_\_\_\_\_\_\_\_\_\_\_\_\_\_\_\_\_\_\_\_\_\_\_

Prof. Dr. Ricardo Rochman FGV-EAESP

Prof. Dr. Flávio Almeida de Magalhães Cipparrone POLI - USP

# **Agradecimentos**

Em primeiro lugar, gostaria de agradecer ao meu orientador, Professor Afonso de Campos Pinto, pela orientação, dedicação e paciência ao longo do desenvolvimento deste trabalho, sem as quais não conseguiria desenvolvê-lo.

Não poderia deixar de agradecer também aos amigos Adauto, Maurício, Vernon Epitácio e Josué pelas contribuições no formato de discussões, dicas e críticas ao longo do ano, ao Professor Rodrigo de Losso e a Guido Chagas pelos conselhos e esclarecimentos de algumas dúvidas que foram surgindo no desenvolvimento deste trabalho.

Por fim, gostaria de agradecer aos meus Pais por todo o apoio que me deram desde o início do curso e pela paciência que tiveram comigo por todo este tempo.

## Resumo

Estudos anteriores sobre o tema precificação de debêntures têm mostrado que os preços das mesmas no Brasil não refletem somente o risco de crédito, mas outros fatores como risco de liquidez. Por outro lado, outros estudos também mostraram que a técnica de redes neurais tem sido mais bem sucedida que os modelos tradicionais em vários assuntos relacionados ao mercado de debêntures, tais como modelar a probabilidade de default e em explicar os ratings de agências classificadoras de risco, como Standard & Poors e Moodys. O objetivo deste trabalho é testar a técnica de redes neurais para precificar debêntures no Brasil e comparar os resultados obtidos com regressões lineares.

 Para isso, utilizaram-se como variáveis explicativas dados contábeis, características específicas das emissões, tais como prazo para vencimento e cláusulas de recompra antecipada. Em relação às variáveis dependentes, optou-se por utilizar as taxas divulgadas diariamente pela ANDIMA como valor de mercado para as debêntures.

As variáveis acima foram testadas em diversos modelos pelo método dos mínimos quadrados ordinários e o modelo que apresentou o melhor resultado foi testado em redes neurais com duas camadas intermediárias.

Os resultados obtidos com redes neurais com seis e oito neurônios apresentaram resultados superiores aos modelos estimados por pooling tanto na fase de treinamento como na fase de testes. No entanto, ainda há bastante espaço para melhorias nos modelos dado que o tamanho da base de dados disponível para este tipo de testes no Brasil ainda não é a ideal e as taxas divulgadas pela ANDIMA são médias de um grupo pequeno de instituições e não necessariamente refletem o valor de mercado de uma debênture.

## Abstract

Previous studies on pricing of Corporate Bonds have shown that prices for these securities in Brazil cannot be explained only by credit risk, but also by other factors, such as liquidity risk. On the other hand, other studies also have shown that neural networks models have been more successful than traditional models in explaining issues related to corporate bonds, such as modeling default probabilities and ratings from agencies such as Standard & Poors and Moodys. The purpose of this study is to test neural networks technique in pricing corporate bonds in Brasil and compare the results obtained with the ones obtained through linear regressions.

To accomplish this, accounting variables and specific features of a bond such as time to maturity and calllable features were used as independent variables. Regarding dependent variables, ANDIMA's daily rates were used as a reference for market value for corporate bonds.

The variables described above were tested in several models through ordinary least squares and the model which presented the best result was also tested in neural networks with two hidden layers.

The neural networks with six and eight neurons presented better results than models estimated through pooling and ordinary least squares both in the training stage as in the testing one. Nonetheless, there's still much room for improvement in the models considering the size of the database available is still small and the rates published by ANDIMA are averages of a small group of financial institutions and may not reflect the true market value of a corporate bond.

## **LISTA DE TABELAS**

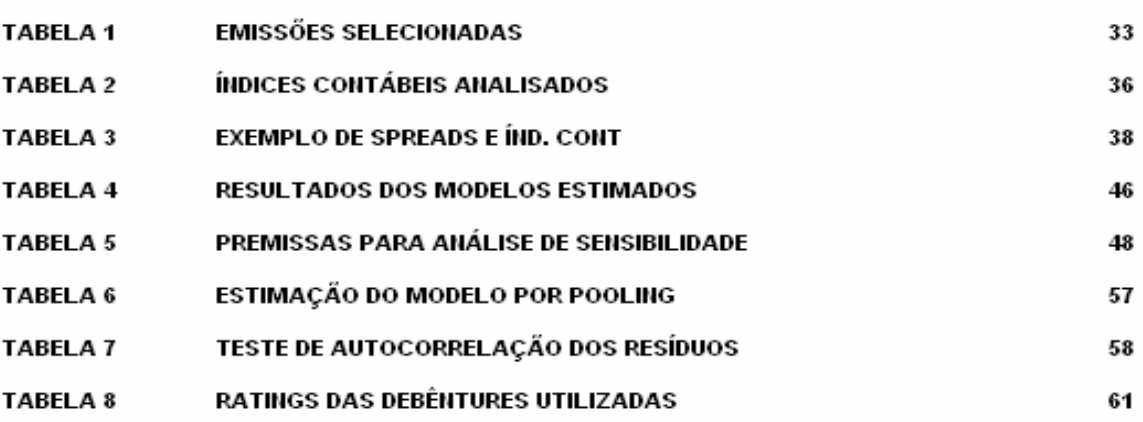

# **LISTA DE GRÁFICOS**

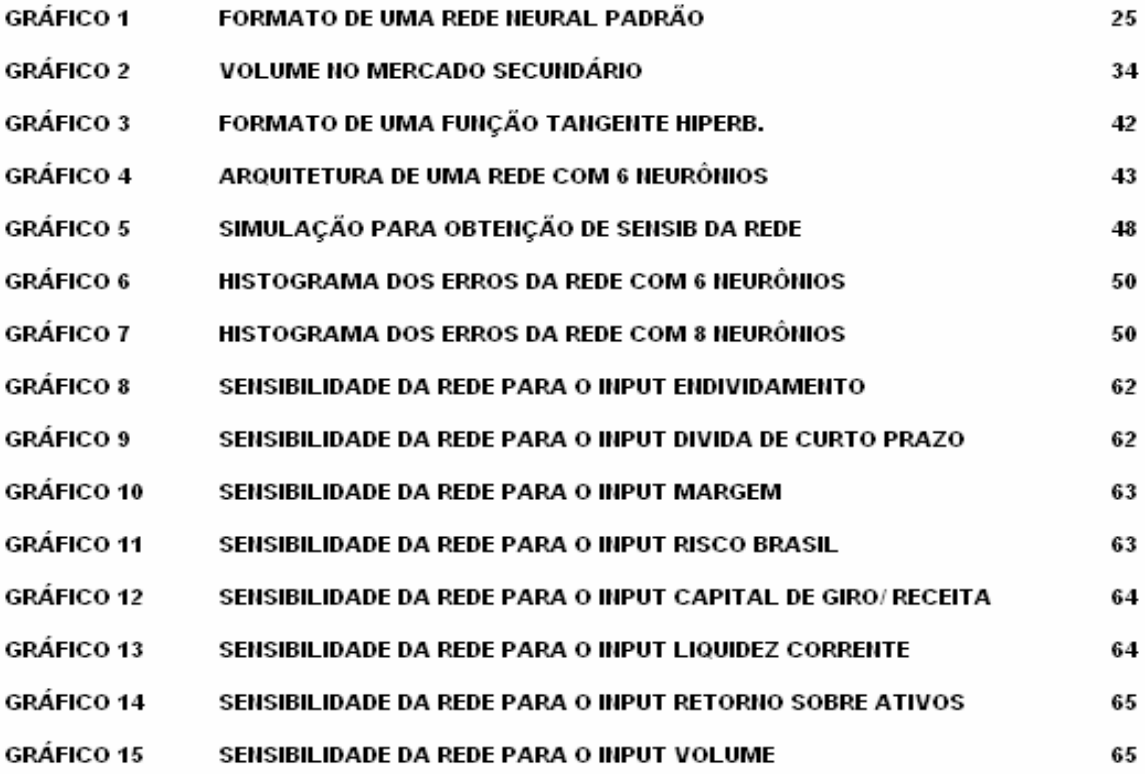

# **SUMÁRIO**

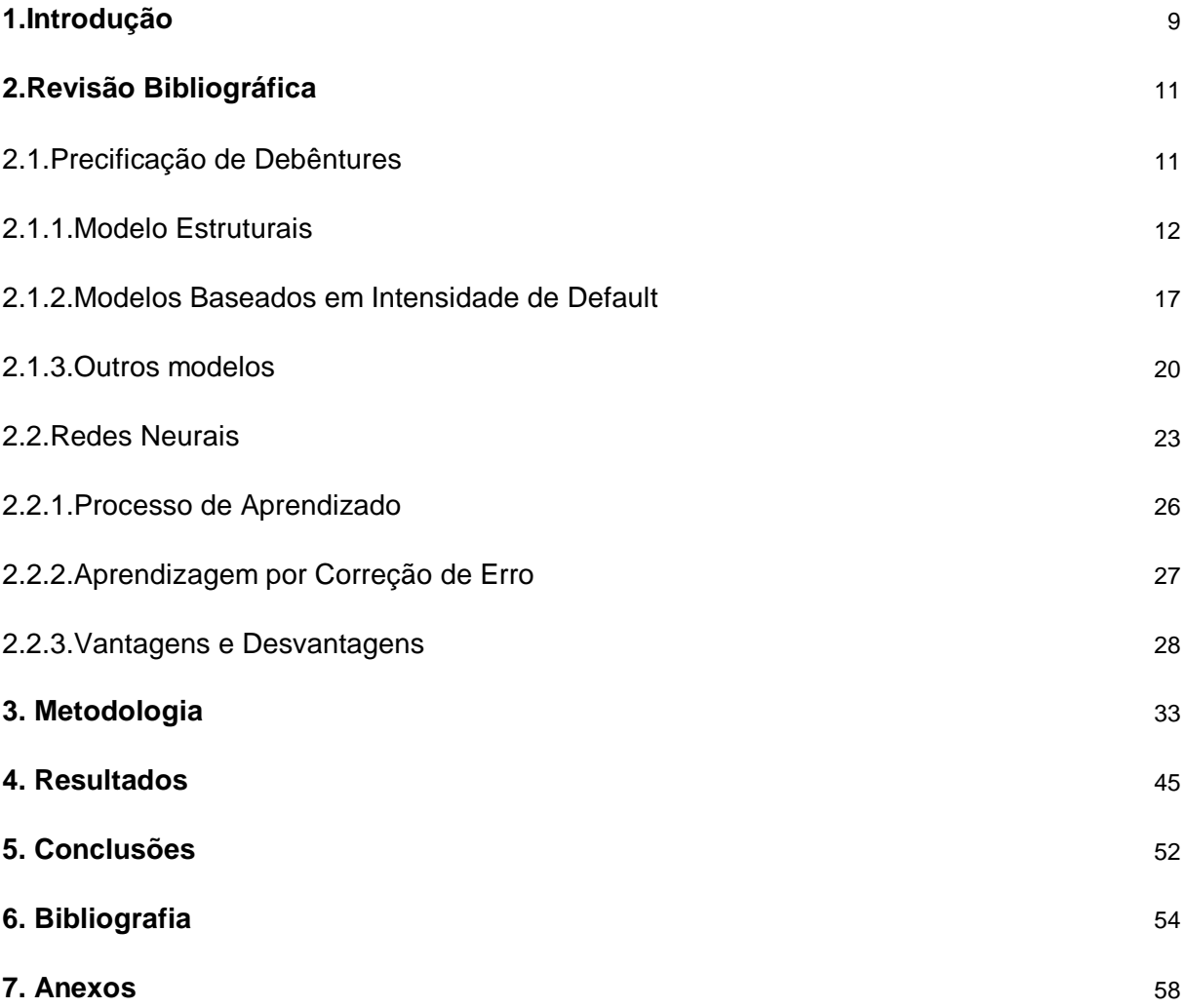

#### **1.Introdução**

O mercado brasileiro de debêntures tem apresentado um crescimento significativo nos últimos anos em função da queda das taxas de juros. Nos anos 80 e começo dos anos 90, em função das altas taxas de juros, o mercado de títulos públicos concentrava toda a demanda dos investidores, pois os mesmos conseguiam altas taxas de retornos correndo baixo risco. Com a queda da taxa de juros nos últimos anos e, consequentemente, a queda na remuneração dos títulos públicos, aumentou a demanda por parte dos investidores por outro instrumento de renda fixa: as debêntures.

Apesar deste crescimento recente, o mercado brasileiro de debêntures ainda se mostra não desenvolvido quando comparado a outros mercados, como o americano ou o europeu. De maneira semelhante, os instrumentos e dados disponíveis para precificar uma debênture no Brasil também deixam a desejar. A base histórica de dados sobre probabilidade de falência é muito pequena e o mercado ainda não dispõe de um modelo consensual para a precificação.

Em função disso, este trabalho tem como objetivo propor um modelo para precificação de debêntures no mercado brasileiro através da utilização de redes neurais e de indicadores contábeis, tais como nível de endividamento e retorno sobre ativo e características específicas de cada emissão, tais como cláusulas de recompra antecipada ou subordinação. Estudos com base nos modelos acadêmicos mais conhecidos têm mostrado que os spreads das debêntures no Brasil e nos Estados Unidos refletem outros fatores, além do risco de crédito e, portanto, a precificação através destes modelos somente não tem obtido resultados satisfatórios. Por outro lado, há diversos estudos indicando que modelos por redes neurais têm obtido resultados superiores a regressões lineares em modelar a probabilidade de default ou os ratings de agências classificadores de risco. No entanto, ainda não há estudos aplicando a técnica de redes neurais para precificação de debêntures no Brasil.

Para atingir tal objetivo, este trabalho está dividido em cinco partes. No capítulo 2, é feita uma revisão sobre os principais modelos de precificação de debêntures estudados, assim como uma breve introdução sobre a técnica de redes neurais e os estudos que relacionam esta técnica ao mercado de debêntures. Em seguida, o capítulo 3 explica desde a construção da base de dados até a escolha das variáveis a serem utilizadas nos modelos em redes neurais. Escolhidas as variáveis, as características de cada modelo estimado em redes neurais e os motivos por trás de cada especificidade do modelo, tais como as funções de transferência envolvidas e o número de neurônios são abordados. O capítulo 4 mostra os resultados obtidos, a comparação entre os modelos estimados e faz uma análise dos resultados. Por fim, o capítulo 5 apresenta as conclusões finais, algumas ressalvas em relação às mesmas e sugere como tais ressalvas podem ser melhoradas e/ou exploradas em estudos futuros.

10

#### **2.Revisão Bibliográfica**

Na primeira parte deste capítulo são apresentadas algumas referências sobre trabalhos já realizados sobre precificação de debêntures e as técnicas que foram utilizadas nos mesmos. A segunda parte faz uma breve introdução ao conceito de redes neurais e algumas referências sobre trabalhos já realizados utilizando esta técnica para precificação de ativos ou temas relacionados ao mercado de debêntures.

#### 2.1.Precificação de Debêntures

A precificação de debêntures envolve trazer a valor presente todos os fluxos de caixa futuros pela taxa livre de risco acrescido de um prêmio proporcional ao risco do ativo em questão. O fluxo de caixa e a taxa livre de risco são de conhecimento de todos os participantes do mercado. Em relação ao prêmio de risco, no caso de debêntures, a primeira associação que geralmente surge é com o risco de crédito, ou seja, o risco do emissor não conseguir pagar o debenturista. Além do risco de crédito, outro tipo de risco bastante associado com debêntures é o risco de liquidez. Provavelmente este tipo de risco é maior no Brasil do que em outros mercados financeiros mais desenvolvidos, como o americano, em função da ausência de um mercado secundário ativo no Brasil.

Para medir o risco de crédito, os modelos mais conhecidos geralmente são classificados em estruturais ou modelos baseados em intensidade de default (reducedform models). Os primeiros modelam o evento moratória no momento em que os ativos atingem uma barreira ou trigger que, por sua vez, costuma ser uma função do volume de dívidas de uma empresa. Os modelos estruturais mais conhecidos são os de BLACK SCHOLES (1973) e MERTON (1974). Já os modelos baseados na intensidade de default modelam a variação da probabilidade de default ao longo do tempo.

#### 2.1.1.Modelos Estruturais

BLACK & SCHOLES (1973) propuseram um modelo para precificação de debêntures baseado nos modelos de precificação de opções. Tal idéia é baseada no argumento de que uma ação pode ser interpretada como uma opção sobre os ativos de uma empresa, onde o strike seria o valor de face de uma dívida e o vencimento seria o mesmo da divida ou debênture. Lembrando que o modelo de opções de Black & Scholes pressupõe que a taxa de retorno dos ativos segue uma distribuição Normal e considerando que o valor da firma é a soma do valor das ações e do valor de mercado das dívidas, consegue-se calcular por diferença o valor das dívidas. Comparando o valor obtido por este modelo e o valor presente da mesma dívida pela taxa livre de risco, consegue-se calcular o prêmio que se deve atribuir em função do risco de falência de uma empresa.

As ressalvas em relação a este modelo é que: (i) ele considera a probabilidade de default de uma empresa somente no vencimento, (ii) utiliza a premissa de que a variância dos ativos é constante ao longo do tempo e (ii) não há pagamentos intermediários de coupons/juros ou amortizações. Quanto a esta ultima premissa, os autores propõem que, em caso de pagamentos intermediários de juros, a debênture

seja precificada como uma opção composta. Ou seja, após o pagamento do último coupon mas antes do pagamento do principal no vencimento, o acionista detém uma opção sobre os Ativos da empresa, sendo o strike igual ao valor de face da dívida. Após o pagamento do penúltimo coupon mas antes do último, o acionista detém uma opção sobre a opção anterior e assim por diante. Deste modo, o preço da ação seria o valor de uma opção sobre outras opções.

MERTON (1974), partindo do trabalho desenvolvido por BLACK & SCHOLES (1973), propôs um modelo para estimar o prêmio pelo risco de crédito. À partir das seguintes condições iniciais:

$$
F(V,0) = \min[V, B] \tag{1}
$$

$$
f(V,t) = Max[0, V - B]
$$
\n<sup>(2)</sup>

, onde F é o valor da debênture, V o valor da empresa, B o valor de face da debênture e f o valor da ação. Ou seja, valor da debênture no instante zero é o menor valor entre o valor da firma e o valor de face da dívida. Já o valor da ação (f) no instante zero é o maior valor entre zero e a diferença entre o valor da firma e o valor de face da dívida.

Replicando então o modelo de BLACK & SCHOLES (1973) para debêntures, temos:

$$
f(V,t) = V\Phi(x_1) - Be^{-rt}\Phi(x_2)
$$
\n(3)

13

$$
\Phi(x) = \frac{1}{\sqrt{2\pi}} \int_{-\infty}^{\frac{x}{2}e^{(-0.5z^2)}dz} \tag{4}
$$

$$
(x_1) = \frac{\{\log[V/B] + (r + 0.5\sigma^2)t\}}{\sigma\sqrt{t}}
$$
\n(5)

$$
(x_2) = x_1 - \sigma \sqrt{t} \tag{6}
$$

Onde σ<sup>2</sup> é a variância dos retornos do ativo e Φ(x) representa a função de densidade acumulativa da distribuição normal. Considerando que  $F = V - f$ , e reorganizando os elementos da equação, o autor encontrou a seguinte equação para o valor da debênture:

$$
F(V,t) = Be^{-rt} \{\Phi[h_2(d,\sigma^2 t) + \frac{1}{d}\Phi[h_1(d,\sigma^2 t)]\}\
$$
 (7)

$$
Onde, \ d = \frac{Be^{-rt}}{V} \tag{8}
$$

$$
h_1(d, \sigma^2 t) = \frac{-\left[\frac{1}{2}\sigma^2 t - \log(d)\right]}{\sigma\sqrt{t}}
$$
\n(9)

$$
h_2(d, \sigma^2 t) = \frac{-\left[\frac{1}{2}\sigma^2 t - \log(d)\right]}{\sigma\sqrt{t}}
$$
\n(10)

14

As equações acima reorganizam os elementos do modelo de BLACK & SCHOLES (1973) de modo a extrair uma equação para precificação de debêntures à partir da volatilidade dos retornos do ativos da empresa, do valor de face da dívida, do tempo até o vencimento das mesmas e do valor do ativo total da empresa.

Se, ao invés de considerarmos o preço da debênture, quisermos determinar o yield to maturity (taxa interna de retorno) da debênture de acordo com a equação abaixo:

$$
e^{-[R(t)t]} = \frac{F(V,t)}{B}
$$
 (11)

então substituindo a equação (11) na equação (7) e reorganizando os elementos, o prêmio pelo risco de crédito pode ser calculado pela seguinte equação:

$$
R(t) - r = -\frac{1}{t} \log{\{\Phi[h_2(d, \sigma^2 t) + \frac{1}{d} \Phi[h_1(d, \sigma^2 t)\}\}}
$$
\n(12)

A equação (12) obtida por MERTON (1974) mostra o valor do prêmio pelo risco de crédito como uma função do valor dos ativos da empresa, do tempo, do valor de face da debênture e da variância do retornos do ativo da mesma.

HUANG & HUANG (2003) e DELIANEDIS & GESKE (2001) se utilizaram dos modelos estruturais para estimar o risco de crédito das debêntures e concluíram que tal risco representa uma parte pequena dos spreads observados no mercado americano, especialmente no que se refere às debêntures classificadas como "Investment-grade" e para vencimentos curtos. Para os chamados junk-bonds, o risco de crédito representa uma parcela mais significativa. Os outros fatores apontados como responsáveis pela composição dos spreads das debêntures foram o risco de liquidez, claúsulas de conversão em ações ou recompra e assimetria de taxação entre debêntures e títulos públicos.

Para o mercado brasileiro, SECCHES (2006) também se utilizou de modelo estrutural para explicar o risco de crédito das debêntures. O autor utilizou também o V@R (Value at Risk) Modificado para estimar o risco de liquidez (risco de não conseguir vender uma debênture no mercado secundário) e comparou com as taxas divulgadas pela ANDIMA. Embora os resultados obtidos não permitissem concluir que o modelo seja eficiente, o autor concluiu que a inclusão do risco de liquidez melhorou o poder de explicação dos spreads publicados pela ANDIMA.

LELAND (2002) se utilizou de modelos estruturais para estimar a probabilidade de default das debêntures no mercado americano e comparar com os valores reais coletados e divulgados pela Moodys. Os resultados obtidos se mostraram bastante semelhantes para as expectativas de *default* no longo prazo (acima de 5 anos). Já as expectativas de default para o curto prazo obtidas pelos modelos estruturais se mostraram inferiores aos dados divulgados pela Moodys.

CHAIA (2003) testou a aplicabilidade dos principais modelos de risco de crédito utilizados pelas instituições financeiras, como CreditMetrics (JP Morgan) , CreditRisk+ (Credit Suisse Financial Products), CreditPortfolio View (McKinsey) e KMV (KMV Corporation). Por fim, o autor testou a aderência do KMV, que é baseado nos modelos estruturais, ao mercado de debêntures brasileiro. Assim como SECCHES (2006) , o autor utilizou as taxas divulgadas pela ANDIMA como referência de preço e escolheu duas debêntures (CSN e Acesita ) para a realização dos testes. No entanto, os testes não conseguiram encontrar relação entre os spreads de crédito das debêntures e as expectativas de inadimplência apresentadas pelo modelo KMV. Além disso, o autor também concluiu que nenhum dos modelos estudados estava em condições de ser implantados em toda a sua extensão no mercado brasileiro em função da inexistência ou insuficiência de informações confiáveis.

#### 2.1.2. Precificação por Modelos baseados na intensidade de Default

Modelos baseados na Intensidade de default (ou "Reduced Form Models") modelam a variação da probabilidade de default ao longo do tempo. Este tipo de modelo, descrito em DUFFIE & SINGLETON (2003) parte da premissa de que o fator de desconto para trazer a valor presente os fluxos de caixa de uma debênture segue a seguinte equação:

$$
d(t,T) = E_t^* \left[ e^{-\int_0^T (r(u) + \lambda^*(u)) du} \right]
$$
\n(13)

Onde d(t,T) é o fator de desconto a ser aplicado aos fluxos de caixa, r é a taxa de juros livre de risco e  $\lambda$  é a intensidade de default neutra ao risco de um processo de Poisson.

Tal modelo descreve a probabilidade de sobrevivência de uma empresa por t anos por um processo de Poisson de acordo com a equação:

$$
p(t) = e^{-\lambda t},\tag{14}
$$

onde p(t) é a probabilidade de sobrevivência por t anos e a probabilidade de default para t anos se torna  $1 - p$  (t) . Por exemplo, determinando a intensidade de *default* em 0.04% , a probabilidade de default para um ano é de 3.9%.

Ou seja, trabalhando com modelos em tempo-contínuo, o fator de desconto a ser aplicado aos fluxos de caixa de uma debênture para precificação incluindo o risco de crédito é uma função do caminho das taxas de juros livres de risco e da intensidade de default ao longo do tempo.

Segundo DUFFIE & SINGLETON (2003), é difícil acreditar na hipótese de que a intensidade de default seja constante ao longo do tempo e, em função disso, diversos modelos foram desenvolvidos para tentar explicar o comportamento desta variável. Alguns, inclusive, foram desenvolvidos para modelar o comportamento das taxas de juros de curto prazo e não necessariamente, a intensidade de default. Posteriormente, tais modelos passaram a ser utilizados também para modelar a probabilidade de default. Segue abaixo uma breve descrição de dois modelos utilizados para esta finalidade: (i) Reversão à média com saltos e (ii) CIR (Cox, Ingersoll e Ross).

18

(i) Modelos com reversão à média com saltos

Neste modelo, a intensidade de default segue um processo com reversão à média com saltos. Tais saltos são independentes entre si e após os saltos, a intensidade de default retorna a uma taxa κ para uma constante y. Este modelo segue a seguinte equação:

$$
\frac{d\lambda(t)}{dt} = k[\gamma - \lambda(t)],\tag{15}
$$

Onde dλ /dt é a variação da intensidade de default em função do tempo e κ é a taxa de reversão para intensidade de *default* constante y. A qualquer momento entre os saltos, a solução para esta equação fica sendo:

$$
\lambda(t) = \gamma + e^{-\kappa(t-T)} (\lambda_{(t)} - \gamma) \tag{16}
$$

Onde T é o momento do último salto e  $\lambda_{(t)}$  é a intensidade pós salto no momento T.

#### (ii) Modelos de Intensidade CIR

O modelo CIR, criado por COX, INGERSOLL e ROSS (1985) é frequentemente usado para modelagem de taxas de juros de curto prazo e segue a seguinte equação:

$$
d\lambda(t) = \kappa(\theta - \lambda_{(t)})dt + \sigma \sqrt{\lambda_{(t)}}dB_t,
$$
\n(17)

19

onde B é um movimento Browniano, θ é intensidade de default média no longo prazo , κ é a taxa média de reversão para θ e σ é a volatilidade da intensidade de default. Deste modo, a qualquer momento , a intensidade de default segue:

$$
E_t(\lambda_s) = \theta + e^{-\kappa(s-t)}(\lambda_t - \theta)
$$
\n(18)

#### 2.1.3 Outros Modelos

ELTON, GRUBER e AGRAWAL (2001) também testaram se os spreads das debêntures no mercado americano podiam ser explicados pelo risco de crédito. Os autores não se utilizaram de modelos estruturais ou de modelos baseados em Intensidade de default, mas partiram das matrizes de transição de ratings divulgadas pelas agências classificadores de risco Moodys e Standard&Poors para compor as probabilidades de default de cada empresa e, assim, fazer uma precificação neutra ao risco, que é uma das bases dos modelos baseados em Intensidade de default. Ou seja, ao invés de estimar os valores de probabilidades de default ao longo do tempo, se utilizaram de dados reais divulgados pelas agências classificadoras de risco.

À partir destas premissas, os autores concluíram que a probabilidade de default representa uma parcela pequena do spread das debêntures em relação aos títulos públicos no mercado americano. Impostos Estaduais, neste caso, explicam uma parcela elevada deste spread, já que não incidem sobre rendimentos de títulos públicos. A parcela do spread relativa a risco de default para títulos de 10 anos com

rating A, por exemplo, é de aproximadamente 17.8% do spread, enquanto diferenças de taxação representam 36% para o mesmo tipo de título. O restante é risco sistemático, o que se conclui através do modelo de Fama-French.

SHENG e SAITO (2003) se utilizaram de outra abordagem para estudar os preços das debêntures no mercado brasileiro. Não se utilizaram de modelos estruturais ou baseados em intensidade de default. Ao contrário de SECCHES (2006) que se utilizou das taxas divulgadas pela ANDIMA, os autores utilizaram as taxas resultantes dos bookbuildings e o método dos mínimos quadrados ordinários para comprovar a relação inversa entre spreads e ratings. No entanto, em alguns casos a relação não se mostrou clara, ao que os autores atribuem a diferença de classificação de risco por agências diferentes.

MELLONE, ROCHMAN e EID<sup>1</sup> (2002) também procuraram explicar a relação entre as taxas de juros pagas pelas debêntures com alguma das características das emissões, como rating, prazo, classe, etc... No entanto, conseguiu-se encontrar relação entre as taxas de juros e o rating das emissões somente para as debêntures com remuneração atrelada ao CDI.

FRALETTI & EID (2005) também testaram a relação entre as taxas pagas pelas debêntures e os ratings utilizando os dados divulgados pela ANDIMA entre Abril/2000 a Set/2004 e o método dos mínimos quadrados ordinários. Para comparar ratings de diferentes agências classificadoras de risco, os autores utilizaram metodologia proposta

 1 SECCHES, PEDRO (2006). *A influência do risco de liquidez no apreçamento de debêntures.* pp 24

por FABOZZI (2000). Ainda, de modo a comparar debêntures que remuneram em percentual do CDI e as que remuneram o CDI acrescido de um spread, as primeiras foram convertidas no mesmo formato da segunda. Assim como nos testes realizados por SHENG & SAITO (2003), os testes realizados pelos autores concluíram que os ratings afetam a formação dos preços das debêntures. Variáveis como volume e prazo mostraram-se significantes na formação dos preços das debêntures indexadas ao IGPM.

#### 2.2.Redes Neurais

Inspirada em estudos do funcionamento do sistema nervoso humano, redes neurais são compostas de neurônios, ou processamentos de elementos e conexões, organizados no formato de camadas. Estas camadas podem se estruturar de forma hierárquica, onde a primeira camada é chamada de "input layer" (ou camada de entrada de dados), a última camada de "output layer" (ou camada de saída de dados) e as camadas intermediárias são chamadas de "hidden layers" (camadas escondidas ou intermediárias). Cada conexão entre neurônios tem um peso associado, o que modela a influencia de uma célula de entrada (input) sobre uma célula de saída. Pesos positivos indicam reforço; pesos negativos indicam inibição. Os pesos das conexões são aprimorados (ou aprendidos) pela rede através de um processo de treinamento, à medida que novos dados de entrada e saída são apresentados à rede.

Cada elemento processado possui um nível de ativação (trigger ou barreira), especificado por valores discretos ou contínuos. Se o neurônio está na camada de entrada de dados, o seu trigger é ativado em resposta aos dados de entrada apresentados. Para as células nas camadas intermediárias ou nas camadas de saída, o trigger é uma função dos triggers das células das camadas anteriores e seus respectivos pesos. Esta função é chamada de função de ativação ou de transferência e pode ter um formato tanto linear quanto sigmoidal (logística), como o da equação abaixo:

23

$$
f(\theta) = \frac{1}{(1 + e^{(-\theta)})}
$$
\n(19)

Esta função específica atribui valores entre 0 e 1 e é frequentemente utilizada em redes de retropropagação (back-propagation).

Em uma rede com múltiplas camadas, qualquer camada intermediária recebe a somatória entre o produto dos valores de entrada e seus respectivos pesos adicionado a uma constante (bias). O valor desta somatória é inserido na função de transferência ou ativação. A camada de saída recebe os valores calculados pelas funções de transferência das camadas anteriores e, de modo semelhante, atribui um peso a cada neurônio da camada anterior e uma constante que será inserido em uma função de ativação. O formato de uma rede com múltiplas camadas pode ser descrito pela figura abaixo:

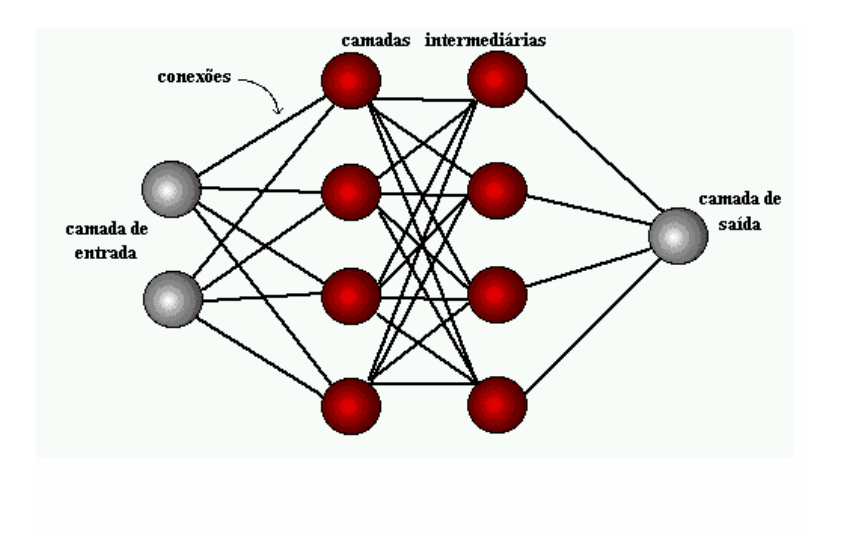

Gráfico 1. Formato de uma Rede Neural Padrão

A habilidade de redes com múltiplas camadas em representarem modelos não lineares foi comprovada através de um teorema provado por KOLMOGOROV (1957). Este teorema tem sido usado para demonstrar que, qualquer rede com pelo menos uma camada intermediária com realimentação pode fornecer uma função precisa para qualquer entrada de dados dentro do intervalo zero a um  $(0 - 1)$ . Este teorema implica que problemas de classificação que não podem ser resolvidos por modelos lineares podem ser resolvidos por redes neurais.

#### 2.2.1.Processo de Aprendizado

Os Algoritmos de aprendizado se utilizam de uma série de dados de entrada para os quais os dados de saída são conhecidos. As diferenças entre os resultados desejados e os produzidos são usados para fazer as correções nos coeficientes da rede.

Retropropagação (Back-Propagation) é uma abordagem para aprendizado supervisionado que permite aos pesos aprendizado por experiência, baseado em observações empíricas. O treinamento consiste na repetição dos vetores de entrada e saída de dados (iterações). O aprendizado supervisionado requere que, para cada tipo de dados de entrada apresentado, uma resposta apropriada seja gerada durante o treinamento.

A Retropropagação consiste em dois passos através de diferentes camadas da rede: um passo para a frente, a propagação, e um passo para trás, a retropropagação. No passo para a frente, um vetor de entrada é aplicado aos nós da rede e seu efeito se propaga através da rede, camada por camada. À partir disso, um conjunto de saídas é produzido como a resposta da rede. Durante o passo da propagação, os pesos sinápticos da rede são todos fixos. Durante o passo para trás, por outro lado, os pesos são todos ajustados de acordo com uma regra de correção de erro. A resposta real da rede é subtraída de uma resposta alvo para produzir um sinal de erro. Este sinal de erro é então propagado para trás através da rede.

26

#### 2.2.2.Aprendizagem por Correção de Erro

O sinal de saída é comparado com uma resposta desejada ou saída-alvo. À partir disso, é produzido um sinal de erro, representado por  $e_k(n)$ . O sinal de erro, por sua vez, aciona um mecanismo de controle, cujo propósito é aplicar uma seqüência de ajustes corretivos aos pesos sináticos do neurônio k. Os ajustes corretivos são projetados para aproximar passo a passo o sinal de saída da resposta desejada. Este objetivo é alcançado minimizando-se uma função de custo ou índice de desempenho, E(n), definido em termos do sinal de erro  $e_k(n)$  como:

$$
E(n) = \left(\frac{1}{2}\right)e_k^2(n) \tag{20}
$$

Os ajustes passo a passo dos pesos sináticos do neurônio k continuam até o sistema atingir um estado estável. Neste ponto, o processo é encerrado. Este processo de aprendizagem é denominado, aprendizagem por correção de erro. Em particular, a minimização da função de custo resulta na regra de aprendizagem referida como regra delta ou regra de Widrow-Hoff.

De acordo com a regra de Widrow-Hoff, o ajuste ∆w (n) aplicado ao peso sinático w é definido por :

$$
\Delta w(n) = \eta e_k(n) x_j(n) \tag{21}
$$

Onde η = taxa de aprendizado,  $e_k(n)$  o sinal de erro e x(n) um elemento de um vetor de dados de entrada no instante n.

#### 2.2.3. Vantagens e Desvantagens

A tecnologia de redes neurais possui diversas vantagens sobre modelos convencionais. Redes neurais, por exemplo, podem desenvolver relações entre dados de entrada e saída não lineares. Os modelos convencionais também possuem dificuldades em estimar, a partir de dados históricos, equações quando os dados de entrada são altamente correlacionados. Redes neurais não possui esta limitação. Outra vantagem está relacionada com a propriedade de Generalização, ou seja: quando um dado com ruído é apresentado à rede, a mesma ainda assim produz uma resposta razoável. Por fim, redes neurais também possuem a característica da adaptabilidade, o que significa que o treinamento da rede pode ocorrer continuamente, durante a sua vida útil.

Por outro lado, estimações por redes neurais podem identificar como importantes variáveis que aparentam ser irrelevantes ou que conflitam com as teorias tradicionais. Além disso, diversos modelos de redes neurais não fazem sentido do ponto de vista econômico.

Overfitting é um dos problemas mais comuns em modelos de redes neurais. Ocorre quando a rede produz um erro muito baixo em relação aos dados apresentados, mas, quando esta mesma rede é apresentada a um grupo novo de dados, o erro encontrado aumenta consideravelmente. Uma maneira de evitar o overfitting é utilizar uma rede não muito extensa, pois quanto maior a rede, mais complexa será a função estimada e, portanto, maior o risco de overfitting.

Outras técnicas para reduzir o risco de overfitting são early stopping e regularização. O primeiro consiste em dividir a base de dados em dois grupos: o primeiro utilizado para estimar os coeficientes. À medida que as iterações vão acontecendo e os pesos (coeficientes) ajustados, o erro ou função de custo (performance) é calculado simultaneamente nos dois grupos. Quando a função de performance começar a aumentar no segundo grupo de dados, as iterações são iterrompidas, mesmo que no primeiro grupo de dados a função performance ainda esteja caindo. Já regularização envolve modificar a função performance adicionando um termo que consiste na média da soma dos quadrados dos pesos da rede.

Alguns estudos já foram realizados envolvendo a técnica de redes neurais para precificação de ativos ou para modelagem de risco de crédito. RAGHUPATHI, RAJU & SCHKADE (1993) usaram variáveis contábeis para tentar modelar a probabilidade de falência de empresas através de redes neurais. Os autores testaram redes com uma e duas camadas intermediárias com função sigmóide (sigmoidal), usando até 15 neurônios em uma camada e 10.000 iterações. À partir disso, concluíram que a probabilidade de falência de uma empresa é mais complexa do que uma rede neural com apenas uma camada intermediária possa capturar.

WILSON & SHARDA (2003) seguiram um linha semelhante, mas com um propósito diferente: ainda tentando modelar a probabilidade de falência de empresas,

compararam os resultados obtidos através de análise discriminante com os resultados obtidos em modelos de redes neurais. Utilizaram-se das mesmas variáveis do estudo pioneiro de ALTMAN (1968):

- Capital de Giro/ Ativo
- Lucro Acumulado/Ativo
- EBIT/ Ativo
- Patrimônio Líquido/Dívida
- Receita/Ativo

Os autores testaram redes de retropropagação com 5 neurônios, 10 camadas intermediárias e dois neurônios de saída: falência ou não. Na fase de treinamento, o modelo de redes neurais obteve 100% de acerto e na fase de testes, o modelo de redes neurais também apresentou resultados superiores aos modelos de análise discriminante.

DUTTA & SHEKHAR (1993) utilizaram modelos de redes neurais para tentar explicar os ratings de agências classificadores de risco. Os autores partiram de 10 variáveis contábeis escolhidas em estudos similares e em um segundo momento, selecionaram 6 com correlação muito baixa para continuar os estudos. A seguir, selecionaram 47 debêntures e as separaram em duas bases de dados: aproximadamente dois terços foram utilizadas na fase de treinamento (ou aprendizado) e o restante, na fase de testes ou validação dos modelos estimados. Todas as debêntures possuíam vencimentos parecidos.

Selecionadas as variáveis explicativas e dependentes, o próximo passo foi estimar com as mesmas variáveis modelos por regressões lineares e por redes neurais. Em relação ao segundo item, foram testadas redes com 2 e 3 camadas por retropropagação. Novamente, modelos por redes neurais apresentaram resultados superiores a regressões lineares tanto na fase de treinamento como na fase de testes. Ainda, os fracos resultados dos modelos lineares encontrados se mostraram em linhas com outros estudos semelhantes, ou seja: modelos multivariados lineares são inadequados para explicar ratings de debêntures.

YIM & HEATHER (2005) também se utilizaram de variáveis contábeis para comparar redes neurais e análise discriminante em modelos de previsão de falência para companhias brasileiras. Se utilizaram de redes do tipo MLP (Multilayer ou múltiplas camadas) com Backpropagation (Retropropagação), utilizando 4 variáveis (de 22 previamente selecionadas). Foram testadas redes com até 3 camadas intermediárias, contendo de 1 a 6 neurônios na primeira camada intermediária). As redes com 2 e 3 camadas intermediárias geraram overfitting e as redes com melhor desempenho foram as de 1 camada intermediária com 2 neurônios. O modelo encontrado conseguiu explicar 79.3% das empresas que faliram e 98% das que não faliram na amostra utilizada durante a fase de estimação e 67% e 95%, respectivamente na fase de validação do modelo. Por fim, concluíram que através dos resultados obtidos que redes neurais são superiores as técnicas estatísticas e que redes neurais combinadas com análise discriminante produziram os melhores resultados e podem ser usados para explicar a falência de empresas no Brasil.

31

CHAGAS (2006) utilizou a técnica de redes neurais na precificação de opções de dólar e comparou os resultados obtidos com os modelos convencionais (Black & Scholes, Garman-Kohlhagen, Arvores Trinomiais e Simulações de Monte Carlo). O autor se utilizou de redes com até três camadas intermediárias, testando diferentes combinações de funções de ativação e arquiteturas, utilizando até 12 neurônios em uma única camada intermediária. Apesar disso, os resultados obtidos não permitiram concluir que os modelos de redes neurais testados produziram resultados superiores aos modelos convencionais.

Conforme mencionado acima, já foram realizados diversos trabalhos sobre precificação de debêntures envolvendo modelos estruturais e modelos baseados em intensidade de default. No entanto, estes modelos capturam somente o risco de crédito enquanto os spreads das debêntures são afetados também por outros fatores, como risco de liquidez. Trabalhos utilizando técnicas lineares também foram feitos com o intuito de explicar os preços das debêntures no mercado brasileiro. No entanto, ainda não foi realizado nenhum estudo envolvendo a técnica de redes neurais para precificação de debêntures.

#### **3.Metodologia**

Este capítulo apresenta a construção da base de dados para estimação dos modelos, as fontes utilizadas, os ajustes e premissas utilizadas. Após a construção da base de dados, algumas variáveis foram selecionadas através da técnica de pooling e somente após isso, tais variáveis foram testadas em modelos de redes neurais.

O início da construção da base de dados se deu com a seleção de 25 emissões de debêntures no mercado brasileiro cuja remuneração seja o CDI acrescido de um Spread.

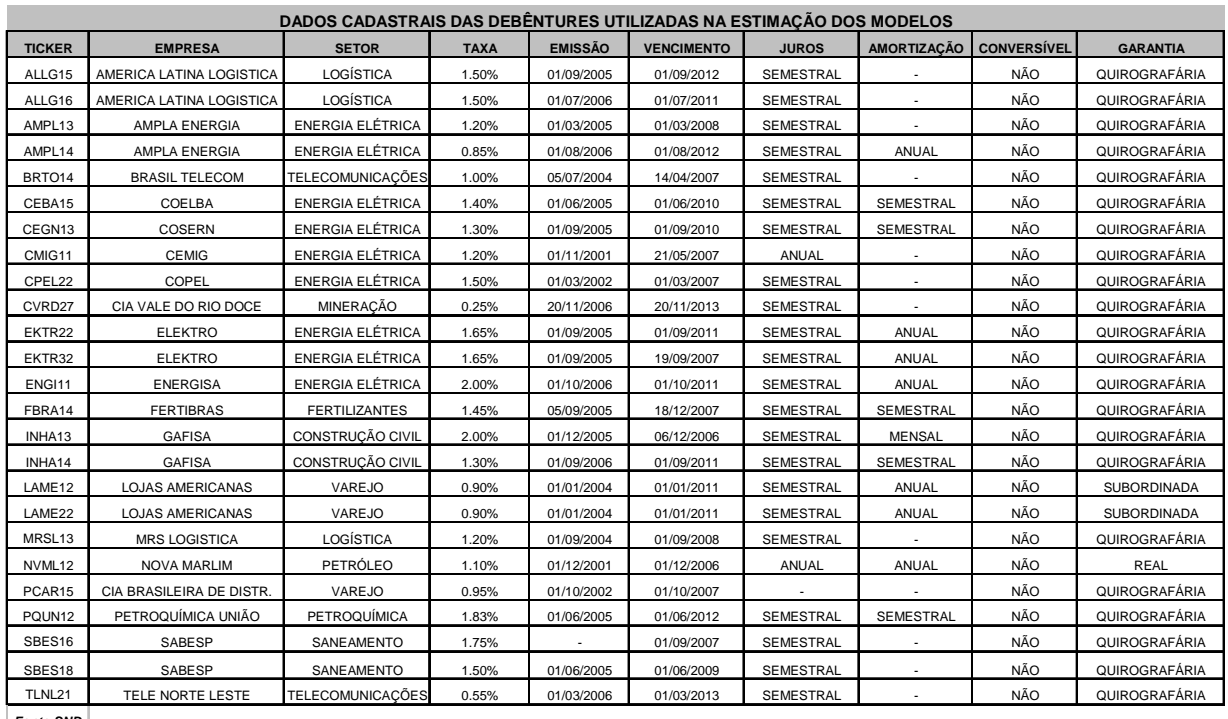

**Fonte:SND**

Tabela 1: Dados cadastrais das debêntures DI + Spread Utilizadas na estimação dos modelos

Para estas emissões foram coletados junto à Andima, 8.027 spreads ( expressos em % ao ano) destas debêntures com periodicidade diária, de Janeiro/2005 a Setembro/2007 como referência para valor de mercado. Estas taxas são coletadas diariamente pela ANDIMA junto a diversas instituições como Bancos, Gestores de Fundos, Corretoras de Valores, etc... , recebem um tratamento estatístico de modo a excluir outliers e, a partir disso, uma média aritmética é divulgada em seu website como referência para valor de mercado. Embora estas taxas não necessariamente tenham gerado negócios no mercado secundário, estas são aceitas como referência para marcação a mercado por diversas instituições, já que a liquidez do mercado secundário de debêntures no Brasil ainda é muito baixa. De acordo com dados divulgados pela ANDIMA, o volume médio diário de negócios no mercado secundário de debêntures no Brasil não chegou sequer a R\$ 100 milhões durante o período de 2000 a 2006, conforme mostra o gráfico abaixo:

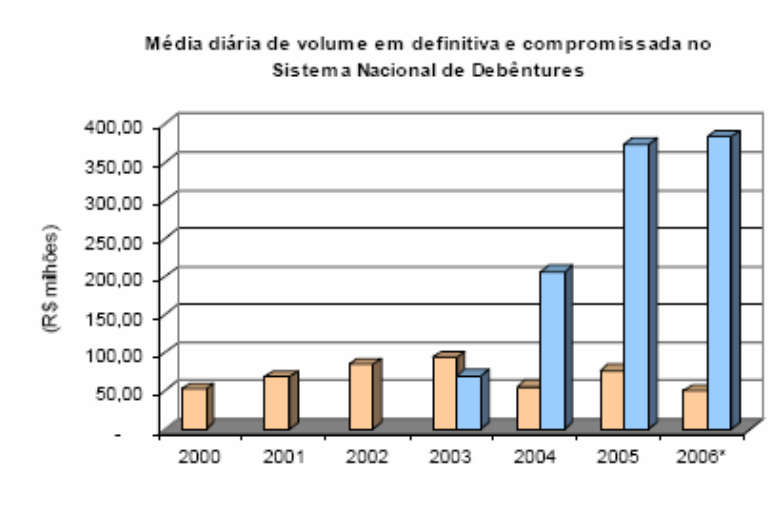

□ Definitiva □ Compromissada

**Gráfico 2: Mercado Secundário de Debêntuers** 

**Fonte: Sistema Nacional de Debêntures (SND)** 

Além dos spreads, foram coletadas variáveis contábeis junto à CVM , com periodicidade trimestral, e variáveis específicas de cada emissão, tais como prazo restante para vencimento e cláusulas de subordinação ou de recompra antecipada, estas últimas junto ao Sistema Nacional de Debêntures (SND). As variáveis contábeis foram convertidas em índices, como Margem de Lucro ou Retorno sobre o Patrimônio Líquido, para que se pudesse fazer a comparação entre empresas de tamanhos distintos. Além disso, a maioria dos índices foi anualizada com base nos últimos doze meses correntes de modo a evitar distorções na análise em decorrência de sazonalidade. Os índices foram escolhidos com base em estudos realizados anteriormente, como o de ALTMAN (1968) e DUTTA & SHEKKAR (1988) e de modo a capturar características diferentes das empresas, tais como endividamento, rentabilidade, liquidez e crescimento. Deste modo foram selecionadas, em um primeiro momento, as seguintes variáveis contábeis:

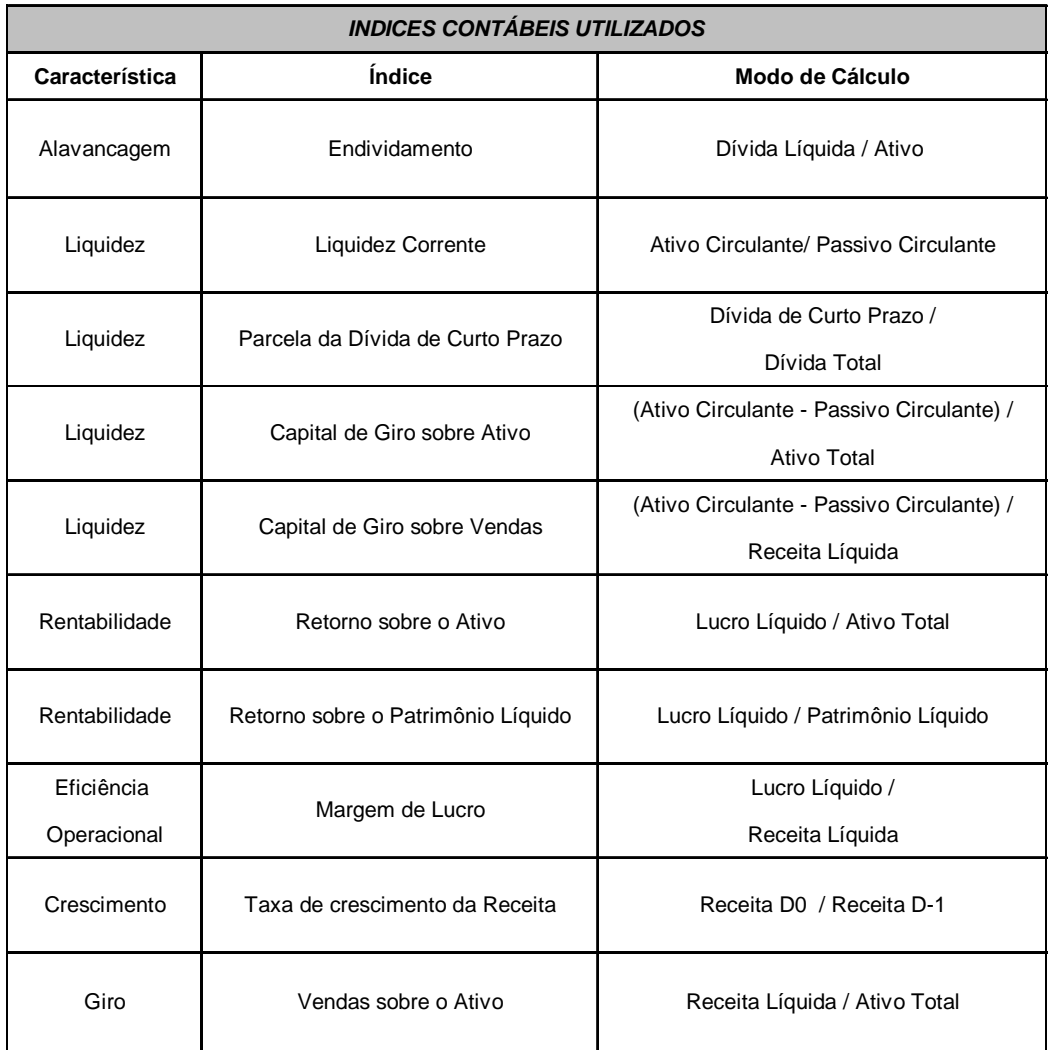

Tabela2: INDICES CONTÁBEIS TESTADOS

Obs: descrição precisa dos itens contábeis utilizados no cálculo dos índices em anexo

Nos índices Retorno sobre o Patrimônio Líquido e Retorno sobre o Ativo, os denominadores foram defasados em 12 meses em relação ao Lucro Líquido utilizado. Por exemplo, o índice Retorno sobre o Patrimônio calculado para o primeiro trimestre de 2006 foi composto pelo Lucro Líquido Acumulado em 12 meses até o primeiro trimestre de 2006 e pelo Patrimônio Líquido divulgado pela mesma empresa no primeiro trimestre de 2005. A idéia deste ajuste é medir o retorno futuro de um investimento em

uma data específica. Caso tais variáveis fossem relacionadas no mesmo instante de tempo, o índice não refletiria tal idéia.

Além de tais variáveis foram selecionadas como variáveis específicas de uma emissão o prazo restante para o vencimento (em meses), cláusula de recompra antecipada (no formato de uma variável dummy), subordinação (também como uma dummy), volume emitido e Setor (dummy sendo setor Elétrico = 1). Para testar o efeito do risco sistemático, foram adicionados às variáveis mencionadas anteriormente o risco – Brasil, medido pelo Spread do EMBI Brasil, do JP Morgan e a variação do PIB Trimestral dessazonalizado e a preços de mercado, coletado junto ao IBGE.

Embora diversos estudos anteriores tenham apontado alguma correlação entre os ratings de agências classificadores de risco, como S&P e Moodys, e os spreads das Debêntures, este estudo optou por utilizar variáveis contábeis e específicas de cada emissão, ao invés dos ratings, como realizado por SHENG e SAITO (2003), para aumentar o tamanho da base de dados. Das 25 debêntures, com preços divulgados diariamente pela Andima, 16 possuem ratings elaborados pela agência Standard & Poors, 9 pela Fitch e somente 6 pela Moodys (tabela em anexo). SHENG e SAITO (2003) utilizaram variáveis de controle para contornar este problema e utilizaram as taxas dos bookbuildings ao invés de Dados divulgados pela ANDIMA. SECCHES (2006), por outro lado, utilizou os dados divulgados diariamente pela ANDIMA, testando modelos de risco de crédito e liquidez em uma base menor de títulos com remuneração tanto no formato CDI + Spread quanto no formato percentual do CDI. Para este estudo,

37

no entanto, optou-se por não considerar debêntures que remuneram em percentual do CDI ou indexadas ao IGP-M.

Selecionadas as variáveis, o passo seguinte foi calcular as médias trimestrais dos spreads de modo a deixá-los na mesma periodicidade que os índices contábeis. Assim, os 8027 spreads foram convertidos em 151 médias trimestrais. Os spreads foram alinhados com as datas de divulgação dos resultados das empresas. Assim, no quadro abaixo por exemplo, os spreads considerados para a média do quarto trimestre de 2004 foram os divulgados pela ANDIMA à partir de 29/03/2005, quando foram divulgados os resultados da empresa relativos ao quarto trimestre.

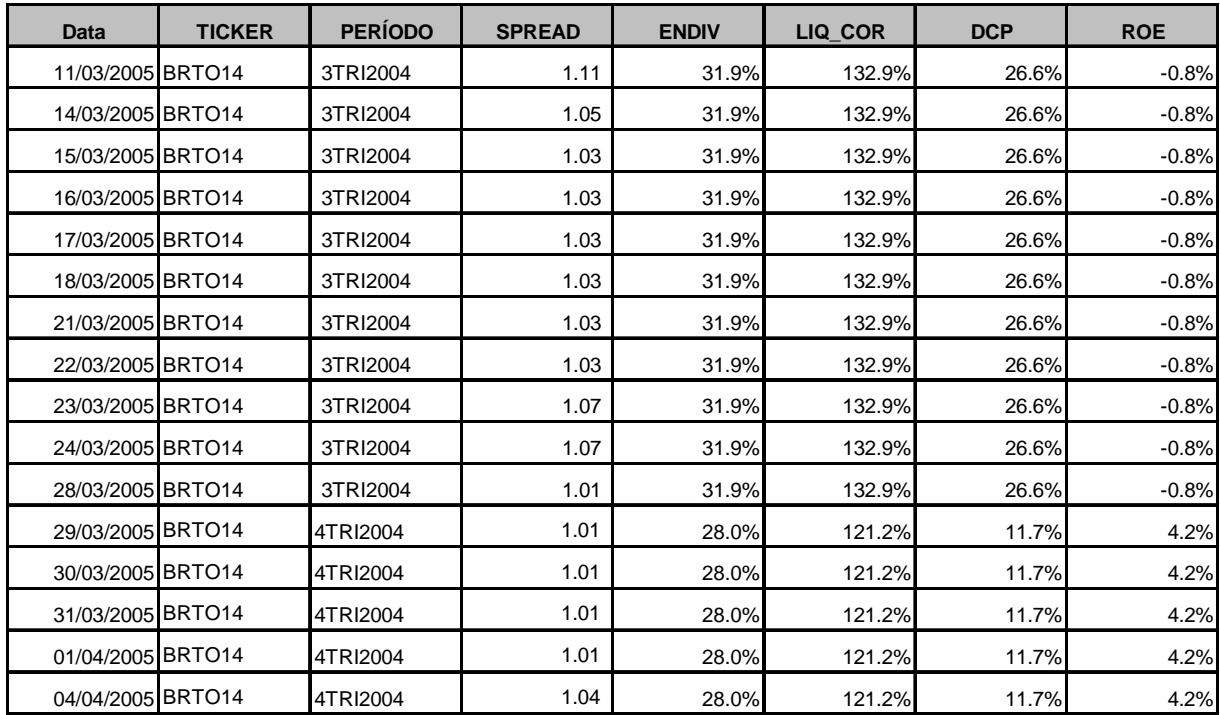

Tabela 3: Spreads (Fonte:ANDIMA) e Índices contábeis (Fonte: CVM) da BRTO14

Ainda, os índices contábeis foram defasados em relação aos spreads em um período, de modo a alinhar os spreads das debêntures com os últimos índices contábeis disponíveis já que o objetivo deste trabalho é estimar uma função resposta dos spreads em função dos índices contábeis e de características específicas de cada emissão. Ou seja, no caso da debênture BRTO14, o spread médio do quarto trimestre foi analisado junto aos índices contábeis do terceiro trimestre do mesmo ano.

Após a formatação destes dados, o próximo passo foi averiguar se tais variáveis são estatisticamente significantes em relação aos spreads das debêntures. Isto foi feito por pooling regredindo os spreads em função das variáveis explicativas pelo método dos mínimos quadrados ordinários. O testes foram feitos pelo software E-Views. A utilização da técnica de pooling se justifica pela pequena base de dados combinando dados tanto em cross-section como em séries temporais, porém de modo desbalanceado e com poucas observações em alguns períodos, tornando inviável a utilização de dados em painel ou técnicas de séries de tempo. No entanto, para tentar considerar o fator tempo na análise, foram adicionadas variáveis dummies para os anos inclusos nas regressões.

Após algumas regressões foram selecionadas variáveis estatisticamente significantes e com alto poder de explicação da amostra ( R-Quadrado Ajustado de 78.6%, conforme mostrado no Anexo 1). Além disso, não foi encontrada autocorrelação dos resíduos, após a realização do teste Breusch-Godfrey (Anexo 2). As variáveis selecionadas foram:

39

- $\checkmark$  Nível de Endividamento;
- Dívida de Curto Prazo;
- $\checkmark$  Margem de Lucro;
- $\checkmark$  Capital de Giro/ Vendas;
- $\checkmark$  Rentabilidade sobre os Ativos (ROA);
- $\checkmark$  Risco Brasil:
- $\checkmark$  Liquidez Corrente;
- $\checkmark$  Volume emitido.

Com as variáveis selecionadas no modelo acima, o passo seguinte foi testar o mesmo modelo em redes neurais. As dummies selecionadas para testar o fator tempo na análise não se mostraram estatisticamente significantes, de modo que não foram incluídas entre as variáveis que foram testadas em redes neurais.

Foram testadas, através do software Matlab, redes do tipo retropropagação (ou backpropagation) com duas camadas intermediárias: a primeira utilizando uma função tangente hiperbólica sigmoidal (ou tansig, que possui o mesmo formato da função sigmoidal, porém esta produz valores dentro do intervalo -1 e + 1) e a segunda utilizando uma função linear simples. O formato da função tansig deverá portanto, ser semelhante ao gráfico abaixo:

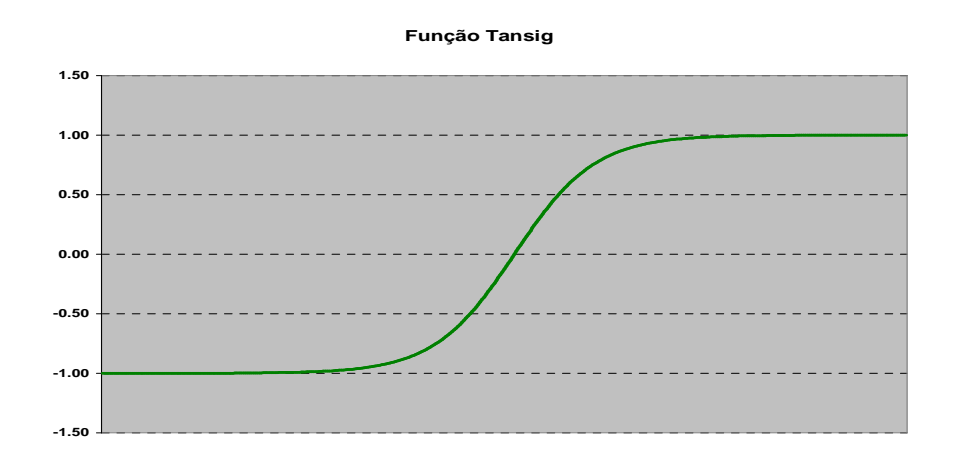

**Gráfico 3: Formato de uma Função Tangente Hiperbólica Sigmoidal** 

A escolha da função tangente hiperbólica sigmoidal se justifica para incorporar a nãolinearidade do modelo, conforme mostrado no gráfico acima. Embora a função sigmoidal já fosse capaz de reproduzir tal idéia, optou-se por utilizar a função tangente em função da capacidade de produzir valores dentro de um intervalo maior. A função tansig segue a seguinte equação:

$$
x = \frac{2}{(1 + e^{(-2n)})} - 1 \tag{22}
$$

onde n é produto das variáveis explicativas com os respectivos coeficientes e a soma do "bias" ou intercepto.

Como esta função limita os valores estimados entre -1 e +1, optou-se por usar a função linear na segunda camada intermediária, já que os spreads observados não se restringem a este intervalo. Foram estimadas redes com as mesmas características, variando somente o número de neurônios na primeira camada intermediária. Foram feitos testes com até dez neurônios na primeira camada. Deste modo, a arquitetura das redes testadas pode ser representada pelo gráfico abaixo:

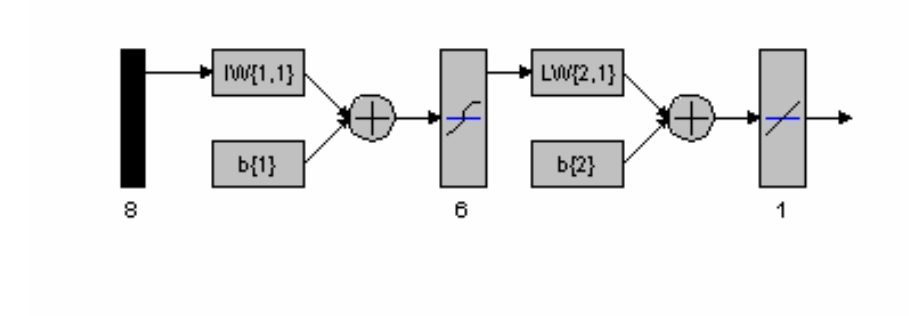

**Gráfico 4. Arquitetura de uma rede com 6 neurônios** 

A figura acima mostra a rede com 8 inputs, 6 neurônios na primeira camada intermediária, que utiliza a função tangente hiperbólica e 1 neurônio na segunda camada intermediária, que utiliza uma função linear.

A base de dados, com 151 períodos, foi dividida em duas: enquanto a primeira, com aproximadamente 70% da base de dados, foi utilizada para estimação dos modelos, os 30% restantes foram utilizados para validação dos mesmos. As primeiras redes testadas produziram um elevado poder de explicação da amostra (com R – Quadrado de aproximadamente 85%), mas um baixo poder de generalização ao ser testada na outra base de dados (R-Quadrado de 35%)

Para reduzir a probabilidade de ocorrer "overfitting", foi utilizada a técnica de "early stopping", ou seja, a cada iteração que a rede realizava, os coeficientes eram aplicados a uma base de dados separada e a função performance era calculada. Enquanto a função performance estivesse apresentado melhorias, as iterações continuam. À partir do momento em que novos coeficientes estimados passarem a piorar a base de dados separada, as iterações param.

Quanto as demais premissas utilizadas, optou-se por realizar 400 iterações (embora a utilização de early stopping faça com que este número nunca seja efetivamente realizado), taxa de aprendizado 0.1, e função desempenho Mean Square Error (MSE ou média dos quadrados dos resíduos do modelo). Após a estimação das redes, os modelos estimados foram testados na base de dados de validação. O ideal seria que o a base de dados fosse grande o suficiente para que se pudesse dividi-la em três partes: a primeira seria utilizada na estimação do modelo, a segunda no processo de early stopping e a terceira na fase de validação do modelo estimado. No entanto, em função da base de dados ser pequena, dividiu-se a base de dados em duas partes somente. O problema desta divisão é que a base de validação do modelo deveria ser inteiramente

43

nova ao modelo estimado, o que não ocorreu já que a mesma na realidade já foi apresentada à rede durante o processo de early stopping.

## **4. Resultados**

Realizados os testes em redes neurais, este capítulo mostra os resultados obtidos e faz as devidas comparações para o modelo testado em cada tipo de rede, tanto na fase de estimação dos dados como na fase de validação dos modelos.

O critério para seleção dos melhores modelos estimados foram os índices Mean Square Error (MSE) e Standard Error ( erro padrão ou SE ). Tais índices seguem as seguintes equações:

$$
MSE = \frac{e^2}{n} \tag{23}
$$

$$
SE = \frac{\sqrt{e^2}}{(n-k)} \tag{24}
$$

Onde *e* é a diferença entre o valor produzido pelo modelo e o valor desejado, *n* o número de elementos da amostra e *k* o número de inputs do modelo. Ou seja, o Standard Error (SE) ou Erro – Padrão pode ser interpretado como o erro médio do modelo. Tais índices foram escolhidos de modo a facilitar a comparação entre os resultados obtidos nos modelos estimados por pooling e redes neurais. Enquanto o Standard Error é um dos outputs do software E-views na estimação por Pooling, o MSE foi a função performance utilizada no software Matlab para minimização dos erros nos

modelos por redes neurais. Além disso, os índices são facilmente convertidos um ao outro.

Durante a fase de treinamento, o melhor resultado foi obtido na rede neural com seis neurônios (SE de 0.156), mas na fase de validação tal modelo produziu um erro ainda bastante elevado (SE de 0.479) Já na fase de validação do modelo, o melhor resultado foi obtido na rede com oito neurônios (SE de 0.367). Em ambas as fases, no entanto, os melhores modelos estimados por redes neurais apresentaram resultados superiores aos obtidos através da técnica de mínimos quadrados ordinários. Ainda assim, em alguns casos, mesmos com um número elevado de neurônios, os resultados obtidos não foram superiores aos modelos estimados por pooling (modelo com 10 neurônios, por exemplo). Os resultados obtidos seguem na tabela abaixo:

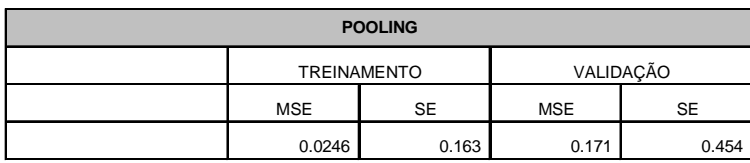

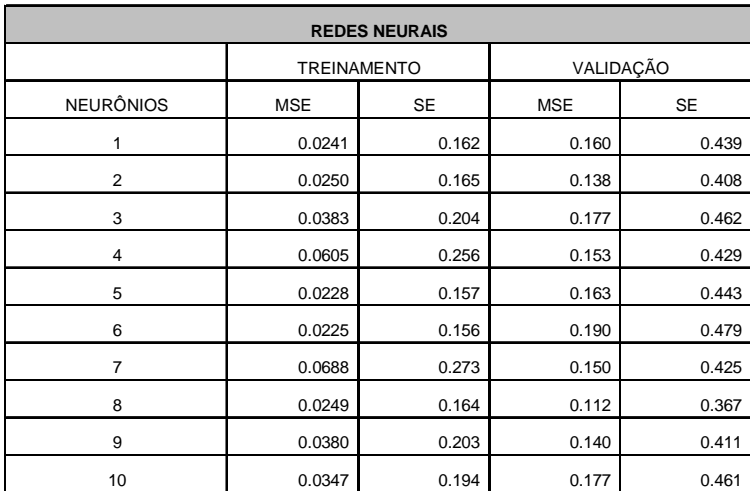

Tabela 4: Resultados dos modelos estimados em Pooling e Redes Neurais

Conforme se pode observar pela tabela acima, em alguns casos a adição de um neurônio piora os resultados produzidos pela rede. Além disso, algumas redes testadas apresentaram resultados inferiores aos obtidos através da técnica de pooling.

Os modelos estimados por redes neurais, apesar da técnica de retropropagação, diversas iterações e early stopping, produziram ainda um erro médio bastante elevado durante a fase de validação, mesmo nos modelos com menores MSE.

Por outro lado, estimando os modelos por redes neurais com diversos neurônios se torna mais difícil obter uma sensibilidade do modelo para cada um dos inputs, já que a rede é composta por diversos neurônios e mais de uma camada intermediária. Para obter tal sensibilidade, foram feitos 8 testes na rede com 8 neurônios. Foram produzidas oito séries de inputs com 100 elementos para cada input/variável. Em cada um dos testes, apenas um dos oito inputs mudam, enquanto os demais permanecem inalterados de modo que as alterações nos valores produzidos pela rede se devem essencialmente ao input que não permanece constante.

Para os inputs que permanecem constantes, foi utilizada a média observada de cada input na amostra usada. Para o input que se altera, partiu-se do menor valor utilizado e a variação se deu de modo que no centésimo elemento o input tivesse o maior valor observado na série utilizada na estimação dos modelos descritos anteriormente. Os valores utilizados nos testes são mostrados na tabela abaixo:

47

| <b>INDICE</b>                 | <b>MÉDIA</b> | <b>INTERVALO</b> |
|-------------------------------|--------------|------------------|
| <b>ENDIVIDAMENTO</b>          | 0.36         | $0.12 - 0.80$    |
| <b>DIVIDA DE CURTO PRAZO</b>  | 0.25         | $0.04 - 0.89$    |
| <b>MARGEM DE LUCRO</b>        | 0.11         | $(0.03) - 0.32$  |
| <b>RISCO BRASIL</b>           | 249          | 146 - 450        |
| <b>VOLUME</b>                 | 393          | $12 - 600$       |
| <b>CAPITAL DE GIRO/VENDAS</b> | 0.14         | $0 - 0.5$        |
| <b>LIQUIDEZ CORRENTE</b>      | 1.29         | $0.13 - 4.26$    |
| <b>RETORNO SOBRE O ATIVO</b>  | 0.07         | $0.02 - 0.26$    |

**Tabela 5: premissas da simulação para análise de sensibilidade dos inputs** 

Com os valores produzidos pela rede, foram montados gráficos (em anexo), um para cada input, e observada a resposta da rede para a variação em cada input. Segue abaixo um gráfico compactado com os spreads gerados nos oito testes:

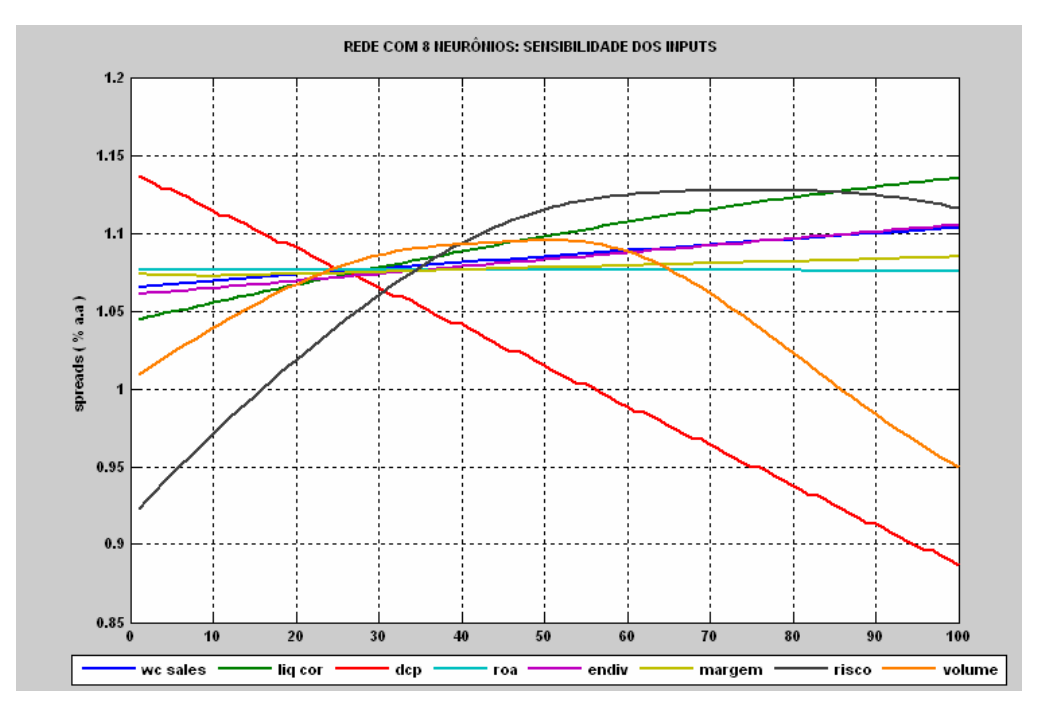

Gráfico 5. Spreads gerados pela rede de 8 neurônios para obter sensibilidade de cada input.

#### Onde:

wc sales = capital de giro/vendas endiv = Endividamento dcp = parcela da dívida de curto prazo sobre a dívida total liq cor = liquidez corrente margem = margem de lucro risco = Risco Brasil volume = volume emitido da debênture roa = retorno sobre os ativos

À partir dos gráficos gerados, observou-se que a sensibilidade do modelo a alguns inputs foram diferentes do que se esperava. Por exemplo, observou-se que os spreads diminuíram linearmente à medida que a parcela da dívida de curto prazo sobre a dívida total aumentava. Espera-se que o risco de crédito aumente à medida que as dividas de curto prazo aumente e, portanto, esperava-se um aumento dos spreads. O mesmo aconteceu com os inputs margem de lucro e retorno sobre os ativos, cujos gráficos apresentaram inclinação negativa e linear, e liquidez corrente, cujo gráfico apresentou inclinação positiva (e também linear). Por outro lado, a sensibilidade do modelo aos inputs Endividamento e Risco Brasil se mostrou de acordo com o que se esperava, ou seja: os spreads aumentaram à medida que os valores dos inputs aumentavam, porém de modo linear para o input Endividamento e no formato logarítmico para o input Risco Brasil. Por fim, o gráfico do *input* volume emitido apresentou inclinação positiva no começo e depois o formato do gráfico se inverteu, de acordo com o que se esperava (que o spreads diminuíssem à medida que o volume aumentasse).

Analisando a distribuição dos resíduos gerados pelos modelos estimados (gráficos abaixo), não se observa padrão algum nos erros gerados pelo modelo, mas podemos afirmar que os mesmos não seguem uma distribuição normal e tampouco se mostram simétricos. Por outro lado, não se observa uma concentração muito grande dos erros em algum valor. No entanto, como a base de dados utilizada na estimação dos modelos é pequena, qualquer conclusão à partir desta distribuição pode ser precipitada.

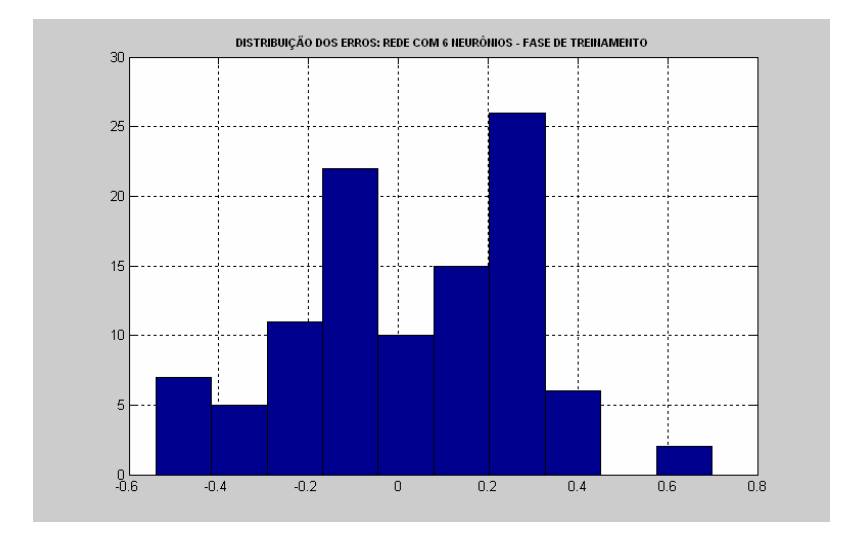

**Gráfico 6: Distribuição dos erros do modelo com 6 neurônios** 

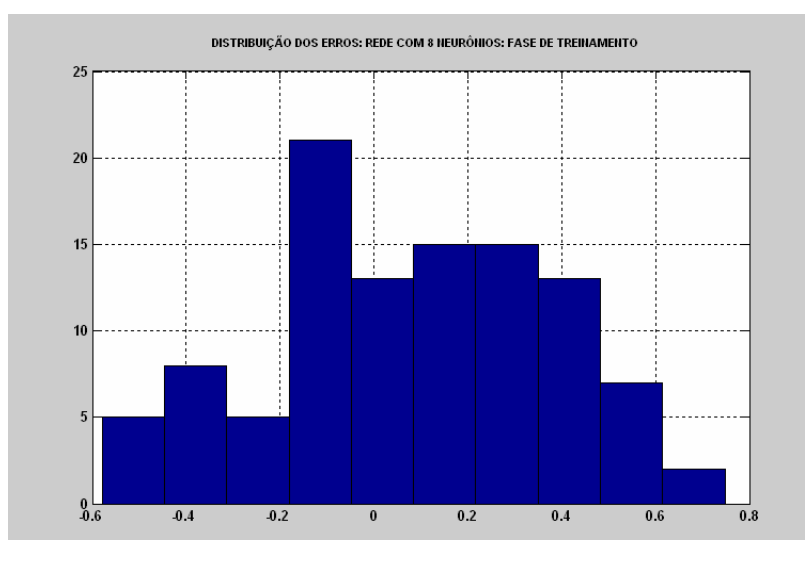

**Gráfico 7: Distribuição dos erros do modelo com 8 neurônios** 

O erro médio elevado observado nos testes realizados, assim como a sensibilidade diferente do que se esperava para alguns inputs se deve não somente ao tamanho insuficiente da base de dados, mas também em função da qualidade dos dados utilizados. Nesse sentido, as taxas publicadas pela ANDIMA são compostas por um número pequeno de instituições, dependendo da debênture, e não necessariamente observam-se negócios nestes valores. FRALETTI e EID (2005) concluíram que a determinação da remuneração das debêntures no mercado nacional é imperfeita em função do baixo grau de transparência, falta de sofisticação dos participantes e falta de concorrência na distribuição das debêntures no mercado primário.

#### **5. Conclusões**

Neste trabalho, o que se conclui é que a técnica de redes neurais, em função de sua função não linear e dos métodos de aprendizado conseguiu produzir resultados superiores aos modelos estimados por Pooling, tanto na fase de treinamento como na de validação dos modelos.

Apesar disso, o modelo encontrado ainda não pode ser considerado ideal, pois o erro médio do modelo ainda se mostrou bastante elevado e alguns inputs apresentaram uma sensibilidade diferente do que se esperava e que não fazem sentido do ponto de vista econômico. Além disso, a base de dados disponível é pequena, com poucas debêntures e um histórico de taxas também baixo.

Os modelos também não conseguiram capturar o fator tempo na análise, visto que o tamanho pequeno da amostra impossibilitou a utilização de técnicas de séries temporais. Ainda, a utilização da base da ANDIMA como referência para taxas também tem suas limitações já que, em alguns casos, trata-se da média de um número baixo de instituições e não necessariamente há negócios com as taxas divulgadas. Entretanto, dado a ausência de liquidez no mercado secundário no Brasil, foi a opção escolhida para este estudo. Acreditamos no entanto, no momento em que o mercado secundário apresentar maior liquidez, novos estudos podem ser feitos com base nos spreads observados em transações efetivamente realizadas. De maneira semelhante à partir do momento em que a base de debêntures da ANDIMA possuir uma base mais extensa de

52

títulos, assim como um histórico maior, novos estudos deverão ser feitos utilizando também os ratings divulgados pelas agências classificadoras de risco como Standard & Poors e Moodys como variáveis explicativas.

Neste trabalho as variáveis testadas nos modelos de redes neurais foram somente aquelas que aparementemente possuem relação linear com os spreads, até porque um dos objetivos deste trabalho era comparar os resultados obtidos através de modelos lineares com os obtidos por redes neurais. No entanto, a técnica de redes neurais pode vir a captar alguma relação não linear entre os spreads e outras variáveis, o que pode melhorar os resultados dos modelos. Desta forma, futuros trabalhos também podem considerar variáveis que não possuem relação linear com os preços das debêntures e averiguar se a inclusão de tais variáveis melhora os resultados dos modelos. Futuros trabalhos podem também testar novas arquiteturas de redes, utilizando outras funções de ativação (ou transferência) , um número maior de neurônios ou de camadas intermediárias.

#### **6. Bibliografia**

- ALTMAN, Edward (1968). Financial Ratios, Discriminant Analysis and the Prediction of Corporate Bankruptcy. The Journal of Finance, Vol 23  $N^{\circ}$  4 ( Sep, 1968 ), pp 589 – 609

- BLACK, Fischer ; SCHOLES, Myron (1973). The Pricing of Options and Corporate Liabilities .The Journal of Political Economy, vol 81, n.3 , May – Jun, 1973

- CHAGAS, Guido (2006). Precificação de Opções de Dólar no mercado brasileiro utilizando Redes Neurais e Algorítmos Genéricos. 88f. Dissertação ( Mestrado em Finanças e Economia Empresarial ). Escola de Economia de São Paulo, Fundação Getúlio Vargas, São Paulo.

- CHAIA, Alexandre Jorge (2003). Modelos de Gestão de Risco de Crédito e sua aplicabilidade ao mercado brasileiro. 121f. Dissertação ( Mestrado em Administração ) Faculdade de Economia, Administração e Contabilidade, Universidade de São Paulo, São Paulo.

- DELIANEDIS, Gordon ; GESKE, Robert (2001). The Components of Corporate Credit Spreads: Default, Recovery, Tax, Jumps, Liquidity and Market Factors . University of California, paper 22\_01. Acesso em http://repositories.cdlib.org/anderson/fin/22\_01

- DUFFIE, Darrel ; SINGLETON, Kenneth J. (2003). Credit Risk: Pricing, Measurement and Management, Princeton University Press, cap.5, pg 106 – 109

- DUTTA, Soumitra; SHEKHAR, Shashi (1993). Bond Rating: A Nonconservative Application of Neural Networks em TRIPPI, Robert R. ; TURBAN, Efraim (1996). Neural Networks in Finance and Investing. Using Artificial Inteligence to Improve Real World Performance . Revisited Edition. Irwin Professional Publishing. cap 17, pg 397 – 412

- ELTON, Edwin; GRUBER, Martin, AGRAWAL, Deepek (2001). Explaining the Rate Spread on Corporate Bonds. Journal of Finance, vol.56, n.1, Feb ,2001 , pp 247 – 271

- FRALETTI, Paulo Beltrão ; JUNIOR, William Eid (2005). A relevância do rating e de outros fatores na determinação do rendimento das debêntures emitidas no mercado brasileiro. Working Paper publicado no site do Centro de Estudos em Finanças - FGV (http://www.eaesp.fgvsp.br)

- HAYKIN, Simon (2001). Redes Neurais: Princípios e Práticas (2˚Edição), Porto Alegre: Editora Bookman, cap.2, pp 75-78

- HUANG, Jing-Zhi ; HUANG, Ming. (2003) How much of the Corporate – Treasury Yield Spread is Due to Credit Risk ? Penn State University/ New York University, Maio/2003.

- KOLMOGOROV, A. N. (1957). On the Representation of Continuous Functions of One Variable and Adiction. Doklady akademii nauk SSSR 144, 1957, pg 679-681

- LELAND, Hayne E. (2002). Predictions of Expected Default Frequencies in Structural Models of Debt. Haas School of Business, University of California, Berkeley.

- MELLONE, Geraldo Jr.; EID, Willian Jr.; ROCHMAN, Ricardo Ratner (2002). Determinação das taxas de juros das debentures no mercado brasileiro.

- MERTON, Robert C. (1974). On the Pricing of Corporate Debt: the risk Structure of Interest Rates . The Journal of Finance, 29. pg 449 – 470

- RAGHUPATHI, Wullianallur ; SCHKADE, Lawrence L ; RAJU, Bapi S. (1993) . A Neural Network Approach to Bankruptcy Prediciton em TRIPPI, Robert R. ; TURBAN, Efraim (1996). Neural Networks in Finance and Investing. Using Artificial Inteligence to Improve Real World Performance . Revisited Edition. Irwin Professional Publishing. cap 10, pg 227 – 241

- REMOLONA, Eli M.; AMATO, Jeffery D. (2003). The credit spread puzzle - BIS Quarterly Review, December 2003 , pp 51 - 63

- SECCHES, Pedro (2006). A influência do risco de liquidez no apreçamento de Debêntures. 69f. Dissertação (Mestrado em Finanças e Economia Empresarial). Escola de Economia de São Paulo, Fundação Getúlio Vargas, São Paulo.

- SHENG, Hsia Hua ; SAITO, Richard (2005). Determinantes de spread das debentures no Mercado brasileiro R. Adm., São Paulo, v.40 , n.2 abr./maio/jun.2005 ;

- WILSON, Rick L.; SHARDA, Ramesh (1993). Bankruptcy Prediction Using Neural Networks em TRIPPI, Robert R. ; TURBAN, Efraim (1996). Neural Networks in Finance and Investing. Using Artificial Inteligence to Improve Real World Performance . Revisited Edition. Irwin Professional Publishing. cap 16, pg 367 – 393

- YIM, Juliana ; HEATHER, Mitcheel (2005). A comparison of corporate distress prediction models in brazil: hybrid neural networks, logit models and discriminant analysis. Nova Economia\_Belo Horizonte, Jan-Abr/2005, pg 73 - 93

## **7. Anexos**

Nas páginas seguintes, seguem 3 tabelas e 8 gráficos utilizados no desenvolvimento deste trabalho. As primeiras duas tabelas anexadas mostram os resultados obtidos no processo seleção das variáveis para os dois modelos selecionados. Na página 61, segue uma tabela com os ratings divulgados pelas agências (Moodys, Standard & Poors, Fitch, Austin e SR Rating) para as debêntures utilizadas nos testes. A partir da pág.62, seguem oito gráficos mostrando os spreads produzidos pela rede de 8 neurônios, sendo que, em cada gráfico, só um input se altera, mantendo os demais constantes. Por fim, na pág. 66 segue uma descrição precisa dos itens contábeis utilizados nos cálculos de cada índice.

## **Anexo 1. Resultado da regressão por Pooling para pelo software E-Views**

Dependent Variable: SPREAD Method: Least Squares Date: 01/12/08 Time: 17:21 Sample: 1 104 Included observations: 104 White Heteroskedasticity-Consistent Standard Errors & Covariance

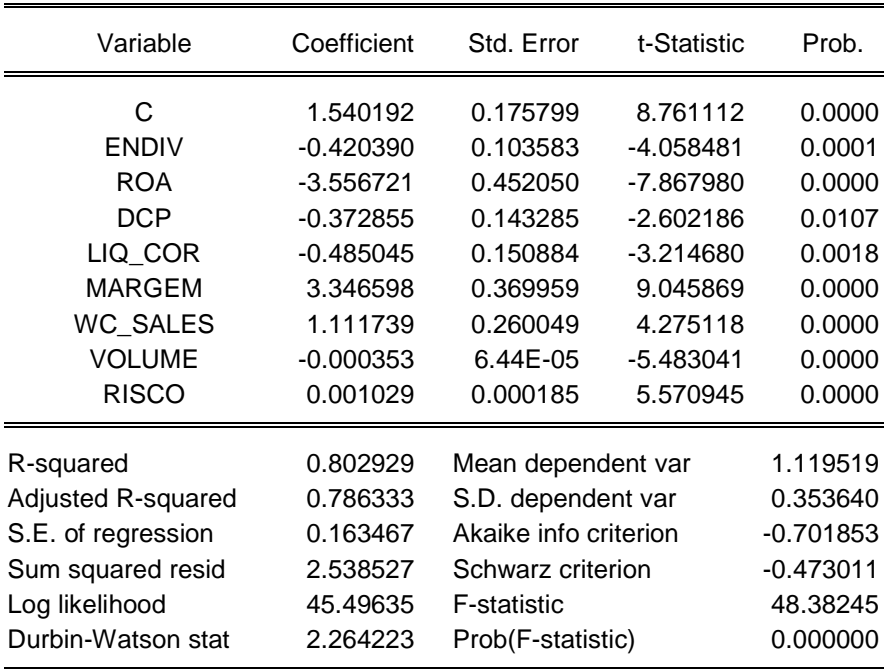

# **Anexo 2. Teste de Autocorrelação dos Resíduos (Breusch – Godfrey) por E-Views.**

![](_page_61_Picture_181.jpeg)

Test Equation: Dependent Variable: RESID Method: Least Squares Date: 01/16/08 Time: 00:46 Presample missing value lagged residuals set to zero.

![](_page_61_Picture_182.jpeg)

**Anexo 3. Evolução dos ratings das Debêntures Utilizadas no Estudo ao longo do tempo pelas agências Moodys, Standard & Poors, Fitch, Austin, ATLANTIC e SR Rating** 

![](_page_62_Picture_146.jpeg)

![](_page_62_Picture_147.jpeg)

**Fonte: SND**

![](_page_63_Figure_0.jpeg)

**Anexo 4: Spreads gerados pela Rede alterando somente o input Endividamento** 

![](_page_63_Figure_2.jpeg)

![](_page_63_Figure_3.jpeg)

![](_page_64_Figure_0.jpeg)

**Anexo 6: Spreads gerados pela Rede alterando somente o input Margem** 

**Anexo 7: Spreads gerados pela Rede alterando somente o input Risco Brasil** 

![](_page_64_Figure_3.jpeg)

![](_page_65_Figure_0.jpeg)

# **Anexo 8: Spreads gerados pela Rede alterando somente o input Capital de Giro/Receita**

![](_page_65_Figure_2.jpeg)

![](_page_65_Figure_3.jpeg)

![](_page_66_Figure_0.jpeg)

# **Anexo 10: Spreads gerados pela Rede alterando somente o input Retorno s/ os Ativos**

**Anexo 11: Spreads gerados pela Rede alterando somente o input Volume** 

![](_page_66_Figure_3.jpeg)

#### **Modo de Cálculo dos Índices Contábeis**

*Ativo DívidaLíquida Endividamento* <sup>=</sup>

*DívidaLíquida* = *DívidadeCurto*Pr *azo* + *DívidadeLongo*Pr *azo* − *Disponibilidades*

*DívidadeCurto* Pr *azo* = *EmpréstimoseFinanciamentosdeCurto* Pr *azo* + *DebênturesdeCurto* Pr *azo*

*DívidadeLongo*Pr *azo* = *EmpréstimoseFinanciamentosdeLongo*Pr *azo* + *DebênturesdeLongo*Pr *azo*

*PassivoCirculante AtivoCirculante LiquidezCorrente* <sup>=</sup>

(DívidadeCurto Pr azo + DívidadeLongo Pr azo)  $Pr\,a\,z} = \frac{DividadeCurto Pr}{\sqrt{P} + \sqrt{P} + \sqrt{P}}$ *DívidadeCurto azo DívidadeLongo azo DívidadeCurto azo ParceladeDívidadeCurto azo* + =

*AtivoTotal AtivoCirculante PassivoCirculante CapitaldeGirosobreAtivo* <sup>−</sup> =

*ceitaLíquida AtivoCirculante PassivoCirculante CapitaldeGirosobreVendas* Re  $=\frac{AtivoCirculate-}{D}$ 

*AtivoTotal LucroLíquido* Re*tornosobreAtivo* <sup>=</sup>

*PatrimônioLíquido LucroLíquido* Re*tornosobreoPatrimônioLíquido* <sup>=</sup>

*ceitaLíquida M* arg *emdeLucro* =  $\frac{Lucrolíquido}{\sum_{n=1}^{n} a_n}$ Re  $arg$  emdeLucro =

1 0 Re Re ceita =  $\frac{\text{Re}}{\text{Re}}$ − = *d d ceitaLíquida ceitaLíquida Taxadecrescimentoda ceita*

*AtivoTotal VendassobreoAtivo* = ReceitaLíquida

# **Livros Grátis**

( <http://www.livrosgratis.com.br> )

Milhares de Livros para Download:

[Baixar](http://www.livrosgratis.com.br/cat_1/administracao/1) [livros](http://www.livrosgratis.com.br/cat_1/administracao/1) [de](http://www.livrosgratis.com.br/cat_1/administracao/1) [Administração](http://www.livrosgratis.com.br/cat_1/administracao/1) [Baixar](http://www.livrosgratis.com.br/cat_2/agronomia/1) [livros](http://www.livrosgratis.com.br/cat_2/agronomia/1) [de](http://www.livrosgratis.com.br/cat_2/agronomia/1) [Agronomia](http://www.livrosgratis.com.br/cat_2/agronomia/1) [Baixar](http://www.livrosgratis.com.br/cat_3/arquitetura/1) [livros](http://www.livrosgratis.com.br/cat_3/arquitetura/1) [de](http://www.livrosgratis.com.br/cat_3/arquitetura/1) [Arquitetura](http://www.livrosgratis.com.br/cat_3/arquitetura/1) [Baixar](http://www.livrosgratis.com.br/cat_4/artes/1) [livros](http://www.livrosgratis.com.br/cat_4/artes/1) [de](http://www.livrosgratis.com.br/cat_4/artes/1) [Artes](http://www.livrosgratis.com.br/cat_4/artes/1) [Baixar](http://www.livrosgratis.com.br/cat_5/astronomia/1) [livros](http://www.livrosgratis.com.br/cat_5/astronomia/1) [de](http://www.livrosgratis.com.br/cat_5/astronomia/1) [Astronomia](http://www.livrosgratis.com.br/cat_5/astronomia/1) [Baixar](http://www.livrosgratis.com.br/cat_6/biologia_geral/1) [livros](http://www.livrosgratis.com.br/cat_6/biologia_geral/1) [de](http://www.livrosgratis.com.br/cat_6/biologia_geral/1) [Biologia](http://www.livrosgratis.com.br/cat_6/biologia_geral/1) [Geral](http://www.livrosgratis.com.br/cat_6/biologia_geral/1) [Baixar](http://www.livrosgratis.com.br/cat_8/ciencia_da_computacao/1) [livros](http://www.livrosgratis.com.br/cat_8/ciencia_da_computacao/1) [de](http://www.livrosgratis.com.br/cat_8/ciencia_da_computacao/1) [Ciência](http://www.livrosgratis.com.br/cat_8/ciencia_da_computacao/1) [da](http://www.livrosgratis.com.br/cat_8/ciencia_da_computacao/1) [Computação](http://www.livrosgratis.com.br/cat_8/ciencia_da_computacao/1) [Baixar](http://www.livrosgratis.com.br/cat_9/ciencia_da_informacao/1) [livros](http://www.livrosgratis.com.br/cat_9/ciencia_da_informacao/1) [de](http://www.livrosgratis.com.br/cat_9/ciencia_da_informacao/1) [Ciência](http://www.livrosgratis.com.br/cat_9/ciencia_da_informacao/1) [da](http://www.livrosgratis.com.br/cat_9/ciencia_da_informacao/1) [Informação](http://www.livrosgratis.com.br/cat_9/ciencia_da_informacao/1) [Baixar](http://www.livrosgratis.com.br/cat_7/ciencia_politica/1) [livros](http://www.livrosgratis.com.br/cat_7/ciencia_politica/1) [de](http://www.livrosgratis.com.br/cat_7/ciencia_politica/1) [Ciência](http://www.livrosgratis.com.br/cat_7/ciencia_politica/1) [Política](http://www.livrosgratis.com.br/cat_7/ciencia_politica/1) [Baixar](http://www.livrosgratis.com.br/cat_10/ciencias_da_saude/1) [livros](http://www.livrosgratis.com.br/cat_10/ciencias_da_saude/1) [de](http://www.livrosgratis.com.br/cat_10/ciencias_da_saude/1) [Ciências](http://www.livrosgratis.com.br/cat_10/ciencias_da_saude/1) [da](http://www.livrosgratis.com.br/cat_10/ciencias_da_saude/1) [Saúde](http://www.livrosgratis.com.br/cat_10/ciencias_da_saude/1) [Baixar](http://www.livrosgratis.com.br/cat_11/comunicacao/1) [livros](http://www.livrosgratis.com.br/cat_11/comunicacao/1) [de](http://www.livrosgratis.com.br/cat_11/comunicacao/1) [Comunicação](http://www.livrosgratis.com.br/cat_11/comunicacao/1) [Baixar](http://www.livrosgratis.com.br/cat_12/conselho_nacional_de_educacao_-_cne/1) [livros](http://www.livrosgratis.com.br/cat_12/conselho_nacional_de_educacao_-_cne/1) [do](http://www.livrosgratis.com.br/cat_12/conselho_nacional_de_educacao_-_cne/1) [Conselho](http://www.livrosgratis.com.br/cat_12/conselho_nacional_de_educacao_-_cne/1) [Nacional](http://www.livrosgratis.com.br/cat_12/conselho_nacional_de_educacao_-_cne/1) [de](http://www.livrosgratis.com.br/cat_12/conselho_nacional_de_educacao_-_cne/1) [Educação - CNE](http://www.livrosgratis.com.br/cat_12/conselho_nacional_de_educacao_-_cne/1) [Baixar](http://www.livrosgratis.com.br/cat_13/defesa_civil/1) [livros](http://www.livrosgratis.com.br/cat_13/defesa_civil/1) [de](http://www.livrosgratis.com.br/cat_13/defesa_civil/1) [Defesa](http://www.livrosgratis.com.br/cat_13/defesa_civil/1) [civil](http://www.livrosgratis.com.br/cat_13/defesa_civil/1) [Baixar](http://www.livrosgratis.com.br/cat_14/direito/1) [livros](http://www.livrosgratis.com.br/cat_14/direito/1) [de](http://www.livrosgratis.com.br/cat_14/direito/1) [Direito](http://www.livrosgratis.com.br/cat_14/direito/1) [Baixar](http://www.livrosgratis.com.br/cat_15/direitos_humanos/1) [livros](http://www.livrosgratis.com.br/cat_15/direitos_humanos/1) [de](http://www.livrosgratis.com.br/cat_15/direitos_humanos/1) [Direitos](http://www.livrosgratis.com.br/cat_15/direitos_humanos/1) [humanos](http://www.livrosgratis.com.br/cat_15/direitos_humanos/1) [Baixar](http://www.livrosgratis.com.br/cat_16/economia/1) [livros](http://www.livrosgratis.com.br/cat_16/economia/1) [de](http://www.livrosgratis.com.br/cat_16/economia/1) [Economia](http://www.livrosgratis.com.br/cat_16/economia/1) [Baixar](http://www.livrosgratis.com.br/cat_17/economia_domestica/1) [livros](http://www.livrosgratis.com.br/cat_17/economia_domestica/1) [de](http://www.livrosgratis.com.br/cat_17/economia_domestica/1) [Economia](http://www.livrosgratis.com.br/cat_17/economia_domestica/1) [Doméstica](http://www.livrosgratis.com.br/cat_17/economia_domestica/1) [Baixar](http://www.livrosgratis.com.br/cat_18/educacao/1) [livros](http://www.livrosgratis.com.br/cat_18/educacao/1) [de](http://www.livrosgratis.com.br/cat_18/educacao/1) [Educação](http://www.livrosgratis.com.br/cat_18/educacao/1) [Baixar](http://www.livrosgratis.com.br/cat_19/educacao_-_transito/1) [livros](http://www.livrosgratis.com.br/cat_19/educacao_-_transito/1) [de](http://www.livrosgratis.com.br/cat_19/educacao_-_transito/1) [Educação - Trânsito](http://www.livrosgratis.com.br/cat_19/educacao_-_transito/1) [Baixar](http://www.livrosgratis.com.br/cat_20/educacao_fisica/1) [livros](http://www.livrosgratis.com.br/cat_20/educacao_fisica/1) [de](http://www.livrosgratis.com.br/cat_20/educacao_fisica/1) [Educação](http://www.livrosgratis.com.br/cat_20/educacao_fisica/1) [Física](http://www.livrosgratis.com.br/cat_20/educacao_fisica/1) [Baixar](http://www.livrosgratis.com.br/cat_21/engenharia_aeroespacial/1) [livros](http://www.livrosgratis.com.br/cat_21/engenharia_aeroespacial/1) [de](http://www.livrosgratis.com.br/cat_21/engenharia_aeroespacial/1) [Engenharia](http://www.livrosgratis.com.br/cat_21/engenharia_aeroespacial/1) [Aeroespacial](http://www.livrosgratis.com.br/cat_21/engenharia_aeroespacial/1) [Baixar](http://www.livrosgratis.com.br/cat_22/farmacia/1) [livros](http://www.livrosgratis.com.br/cat_22/farmacia/1) [de](http://www.livrosgratis.com.br/cat_22/farmacia/1) [Farmácia](http://www.livrosgratis.com.br/cat_22/farmacia/1) [Baixar](http://www.livrosgratis.com.br/cat_23/filosofia/1) [livros](http://www.livrosgratis.com.br/cat_23/filosofia/1) [de](http://www.livrosgratis.com.br/cat_23/filosofia/1) [Filosofia](http://www.livrosgratis.com.br/cat_23/filosofia/1) [Baixar](http://www.livrosgratis.com.br/cat_24/fisica/1) [livros](http://www.livrosgratis.com.br/cat_24/fisica/1) [de](http://www.livrosgratis.com.br/cat_24/fisica/1) [Física](http://www.livrosgratis.com.br/cat_24/fisica/1) [Baixar](http://www.livrosgratis.com.br/cat_25/geociencias/1) [livros](http://www.livrosgratis.com.br/cat_25/geociencias/1) [de](http://www.livrosgratis.com.br/cat_25/geociencias/1) [Geociências](http://www.livrosgratis.com.br/cat_25/geociencias/1) [Baixar](http://www.livrosgratis.com.br/cat_26/geografia/1) [livros](http://www.livrosgratis.com.br/cat_26/geografia/1) [de](http://www.livrosgratis.com.br/cat_26/geografia/1) [Geografia](http://www.livrosgratis.com.br/cat_26/geografia/1) [Baixar](http://www.livrosgratis.com.br/cat_27/historia/1) [livros](http://www.livrosgratis.com.br/cat_27/historia/1) [de](http://www.livrosgratis.com.br/cat_27/historia/1) [História](http://www.livrosgratis.com.br/cat_27/historia/1) [Baixar](http://www.livrosgratis.com.br/cat_31/linguas/1) [livros](http://www.livrosgratis.com.br/cat_31/linguas/1) [de](http://www.livrosgratis.com.br/cat_31/linguas/1) [Línguas](http://www.livrosgratis.com.br/cat_31/linguas/1)

[Baixar](http://www.livrosgratis.com.br/cat_28/literatura/1) [livros](http://www.livrosgratis.com.br/cat_28/literatura/1) [de](http://www.livrosgratis.com.br/cat_28/literatura/1) [Literatura](http://www.livrosgratis.com.br/cat_28/literatura/1) [Baixar](http://www.livrosgratis.com.br/cat_30/literatura_de_cordel/1) [livros](http://www.livrosgratis.com.br/cat_30/literatura_de_cordel/1) [de](http://www.livrosgratis.com.br/cat_30/literatura_de_cordel/1) [Literatura](http://www.livrosgratis.com.br/cat_30/literatura_de_cordel/1) [de](http://www.livrosgratis.com.br/cat_30/literatura_de_cordel/1) [Cordel](http://www.livrosgratis.com.br/cat_30/literatura_de_cordel/1) [Baixar](http://www.livrosgratis.com.br/cat_29/literatura_infantil/1) [livros](http://www.livrosgratis.com.br/cat_29/literatura_infantil/1) [de](http://www.livrosgratis.com.br/cat_29/literatura_infantil/1) [Literatura](http://www.livrosgratis.com.br/cat_29/literatura_infantil/1) [Infantil](http://www.livrosgratis.com.br/cat_29/literatura_infantil/1) [Baixar](http://www.livrosgratis.com.br/cat_32/matematica/1) [livros](http://www.livrosgratis.com.br/cat_32/matematica/1) [de](http://www.livrosgratis.com.br/cat_32/matematica/1) [Matemática](http://www.livrosgratis.com.br/cat_32/matematica/1) [Baixar](http://www.livrosgratis.com.br/cat_33/medicina/1) [livros](http://www.livrosgratis.com.br/cat_33/medicina/1) [de](http://www.livrosgratis.com.br/cat_33/medicina/1) [Medicina](http://www.livrosgratis.com.br/cat_33/medicina/1) [Baixar](http://www.livrosgratis.com.br/cat_34/medicina_veterinaria/1) [livros](http://www.livrosgratis.com.br/cat_34/medicina_veterinaria/1) [de](http://www.livrosgratis.com.br/cat_34/medicina_veterinaria/1) [Medicina](http://www.livrosgratis.com.br/cat_34/medicina_veterinaria/1) [Veterinária](http://www.livrosgratis.com.br/cat_34/medicina_veterinaria/1) [Baixar](http://www.livrosgratis.com.br/cat_35/meio_ambiente/1) [livros](http://www.livrosgratis.com.br/cat_35/meio_ambiente/1) [de](http://www.livrosgratis.com.br/cat_35/meio_ambiente/1) [Meio](http://www.livrosgratis.com.br/cat_35/meio_ambiente/1) [Ambiente](http://www.livrosgratis.com.br/cat_35/meio_ambiente/1) [Baixar](http://www.livrosgratis.com.br/cat_36/meteorologia/1) [livros](http://www.livrosgratis.com.br/cat_36/meteorologia/1) [de](http://www.livrosgratis.com.br/cat_36/meteorologia/1) [Meteorologia](http://www.livrosgratis.com.br/cat_36/meteorologia/1) [Baixar](http://www.livrosgratis.com.br/cat_45/monografias_e_tcc/1) [Monografias](http://www.livrosgratis.com.br/cat_45/monografias_e_tcc/1) [e](http://www.livrosgratis.com.br/cat_45/monografias_e_tcc/1) [TCC](http://www.livrosgratis.com.br/cat_45/monografias_e_tcc/1) [Baixar](http://www.livrosgratis.com.br/cat_37/multidisciplinar/1) [livros](http://www.livrosgratis.com.br/cat_37/multidisciplinar/1) [Multidisciplinar](http://www.livrosgratis.com.br/cat_37/multidisciplinar/1) [Baixar](http://www.livrosgratis.com.br/cat_38/musica/1) [livros](http://www.livrosgratis.com.br/cat_38/musica/1) [de](http://www.livrosgratis.com.br/cat_38/musica/1) [Música](http://www.livrosgratis.com.br/cat_38/musica/1) [Baixar](http://www.livrosgratis.com.br/cat_39/psicologia/1) [livros](http://www.livrosgratis.com.br/cat_39/psicologia/1) [de](http://www.livrosgratis.com.br/cat_39/psicologia/1) [Psicologia](http://www.livrosgratis.com.br/cat_39/psicologia/1) [Baixar](http://www.livrosgratis.com.br/cat_40/quimica/1) [livros](http://www.livrosgratis.com.br/cat_40/quimica/1) [de](http://www.livrosgratis.com.br/cat_40/quimica/1) [Química](http://www.livrosgratis.com.br/cat_40/quimica/1) [Baixar](http://www.livrosgratis.com.br/cat_41/saude_coletiva/1) [livros](http://www.livrosgratis.com.br/cat_41/saude_coletiva/1) [de](http://www.livrosgratis.com.br/cat_41/saude_coletiva/1) [Saúde](http://www.livrosgratis.com.br/cat_41/saude_coletiva/1) [Coletiva](http://www.livrosgratis.com.br/cat_41/saude_coletiva/1) [Baixar](http://www.livrosgratis.com.br/cat_42/servico_social/1) [livros](http://www.livrosgratis.com.br/cat_42/servico_social/1) [de](http://www.livrosgratis.com.br/cat_42/servico_social/1) [Serviço](http://www.livrosgratis.com.br/cat_42/servico_social/1) [Social](http://www.livrosgratis.com.br/cat_42/servico_social/1) [Baixar](http://www.livrosgratis.com.br/cat_43/sociologia/1) [livros](http://www.livrosgratis.com.br/cat_43/sociologia/1) [de](http://www.livrosgratis.com.br/cat_43/sociologia/1) [Sociologia](http://www.livrosgratis.com.br/cat_43/sociologia/1) [Baixar](http://www.livrosgratis.com.br/cat_44/teologia/1) [livros](http://www.livrosgratis.com.br/cat_44/teologia/1) [de](http://www.livrosgratis.com.br/cat_44/teologia/1) [Teologia](http://www.livrosgratis.com.br/cat_44/teologia/1) [Baixar](http://www.livrosgratis.com.br/cat_46/trabalho/1) [livros](http://www.livrosgratis.com.br/cat_46/trabalho/1) [de](http://www.livrosgratis.com.br/cat_46/trabalho/1) [Trabalho](http://www.livrosgratis.com.br/cat_46/trabalho/1) [Baixar](http://www.livrosgratis.com.br/cat_47/turismo/1) [livros](http://www.livrosgratis.com.br/cat_47/turismo/1) [de](http://www.livrosgratis.com.br/cat_47/turismo/1) [Turismo](http://www.livrosgratis.com.br/cat_47/turismo/1)